ОКП

431312

Утвержден

МС1.41631.001.ПС-ЛУ

## **СТАНЦИИ АВТОМАТИЧЕСКИЕ МЕТЕОРОЛОГИЧЕСКИЕ «СОКОЛ-М1»**

**Паспорт**

## **Содержание**

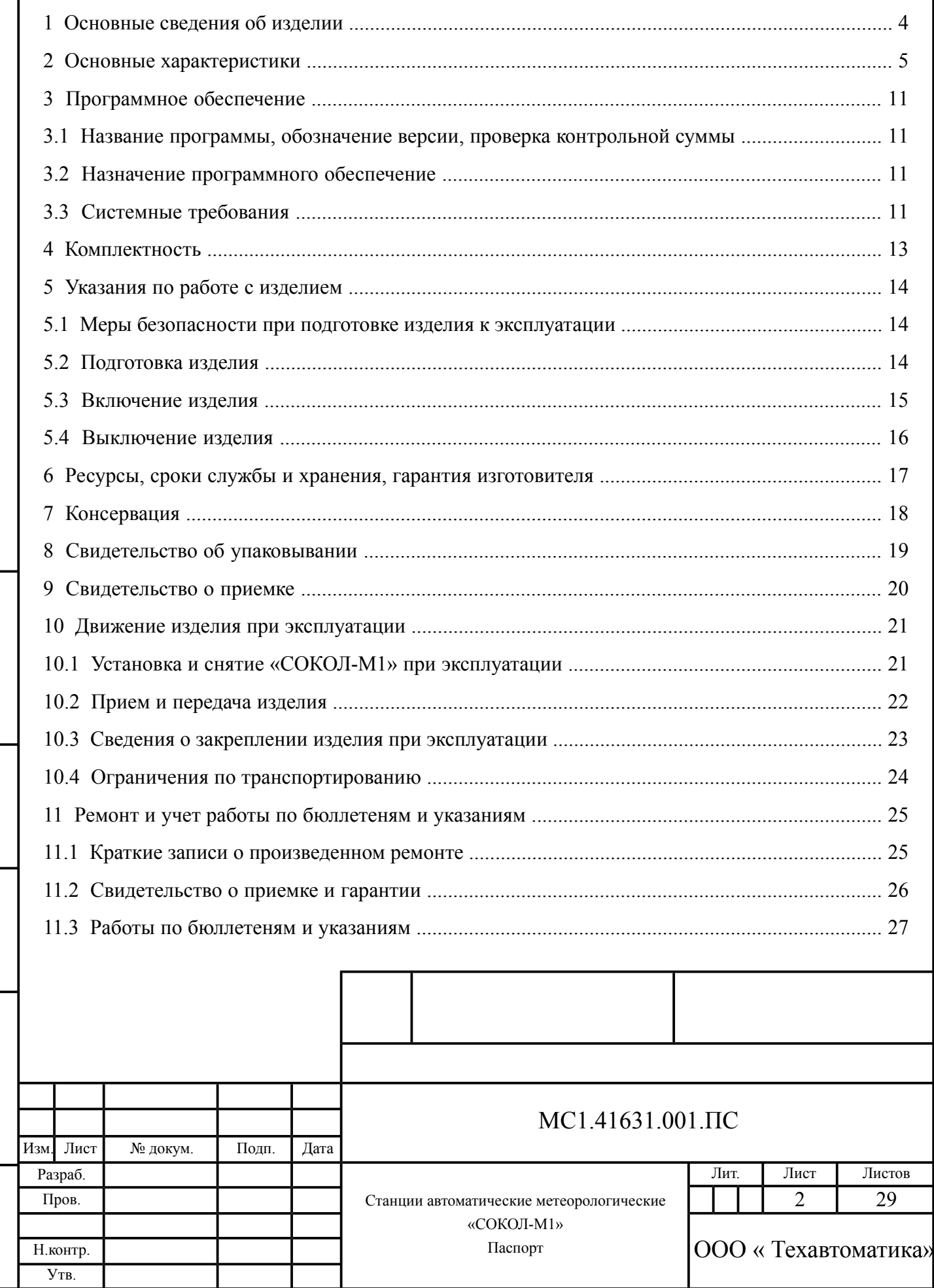

Подпись

Инв.

№

Взам. инв.

Подпись

Инв.

№ подл.

и дата

 $\frac{N_{\text{e}}}{N}$ бл.

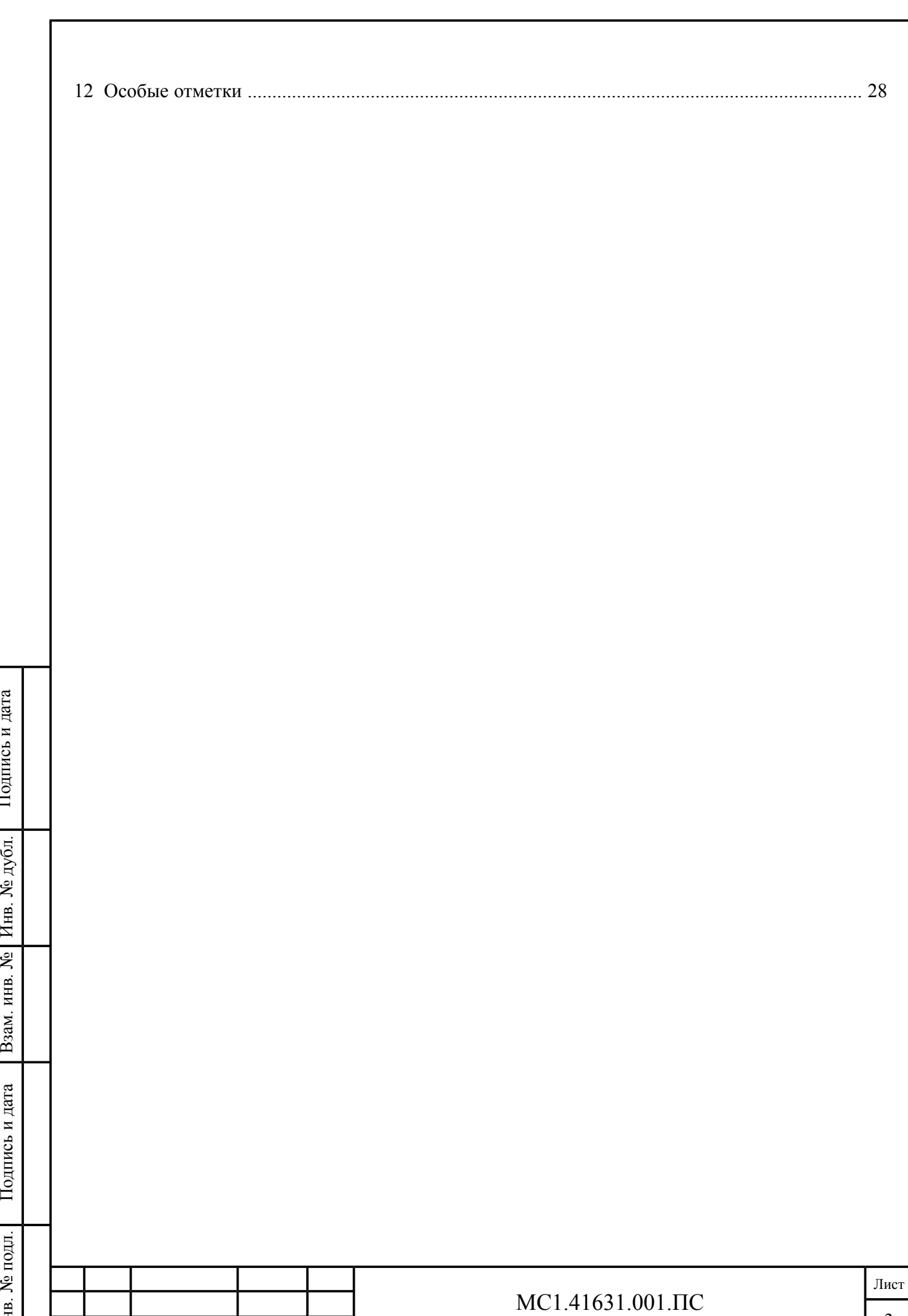

3 Изм. Лист № докум. Подп. Дата

Подпись

бл.

Инв.

№

Взам. инв.

Подпись

Инв.

<span id="page-3-0"></span>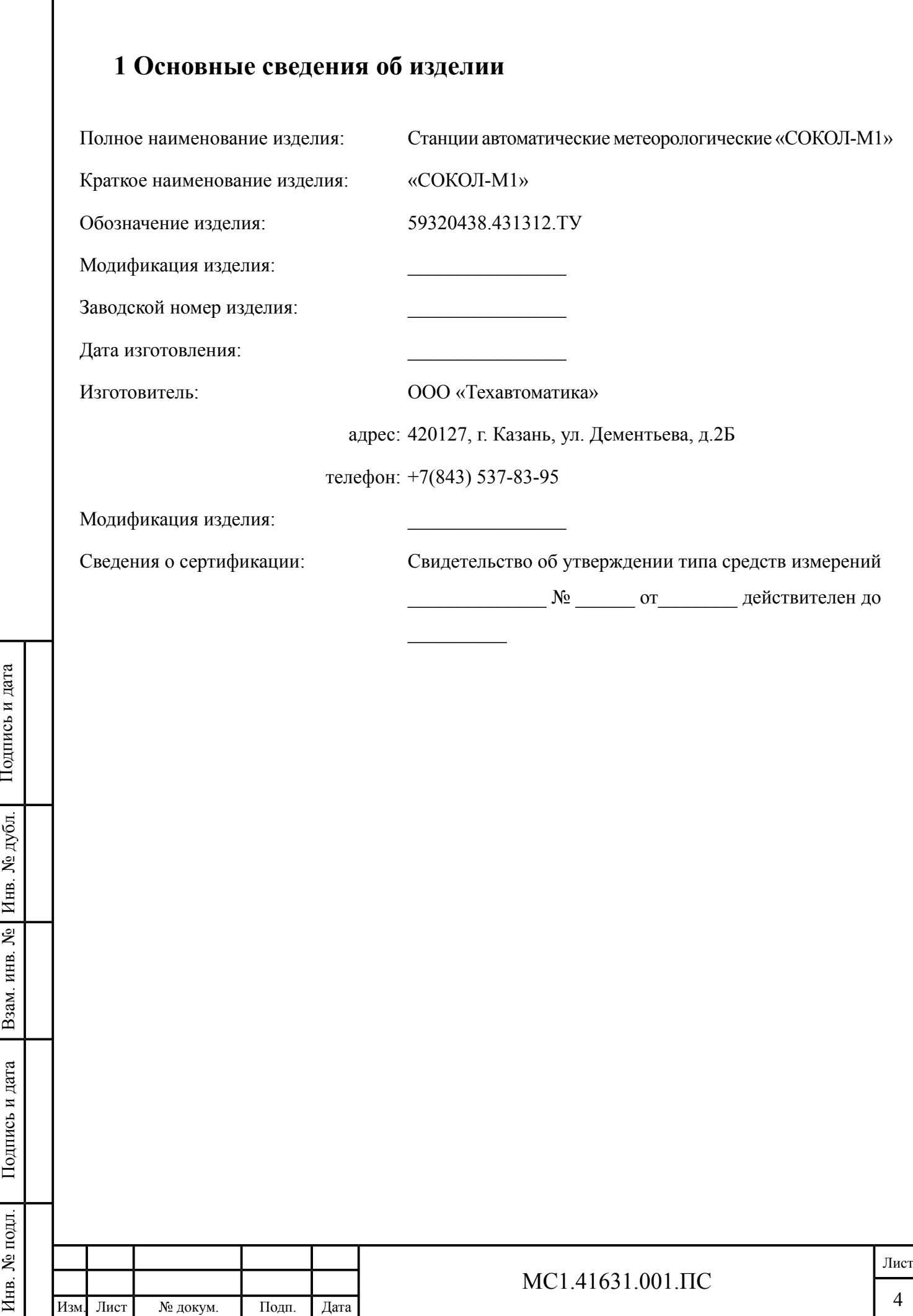

#### <span id="page-4-0"></span>**2 Основные характеристики**

2.1 Станции автоматические метеорологические «СОКОЛ-М1» предназначены для:

- автоматических измерений метеорологических параметров: температуры воздуха, температуры почвы, температуры воды, относительной влажности воздуха, скорости и направления воздушного потока, атмосферного давления, количества и интенсивности осадков;
- индикации гидрометеорологических параметров: влажности почвы, влажности листа, концентрации углекислого газа в почве, ультрафиолетовой солнечной радиации;
- видеозаписи явлений погоды.

Подпись

бл.

Инв.

№

Взам. инв.

Инв.

2.2 Принцип действия станций «СОКОЛ-М1» основан на измерении метеорологических параметров первичными измерительными преобразователями.

<span id="page-4-1"></span>2.3 Принцип действия первичных измерительных преобразователей для различных измерительных каналов станций «СОКОЛ-М1» приведен в [табл.](#page-4-1) 1:

Таблица 1 — Принцип действия первичных измерительных преобразователей станции «СОКОЛ-М1»

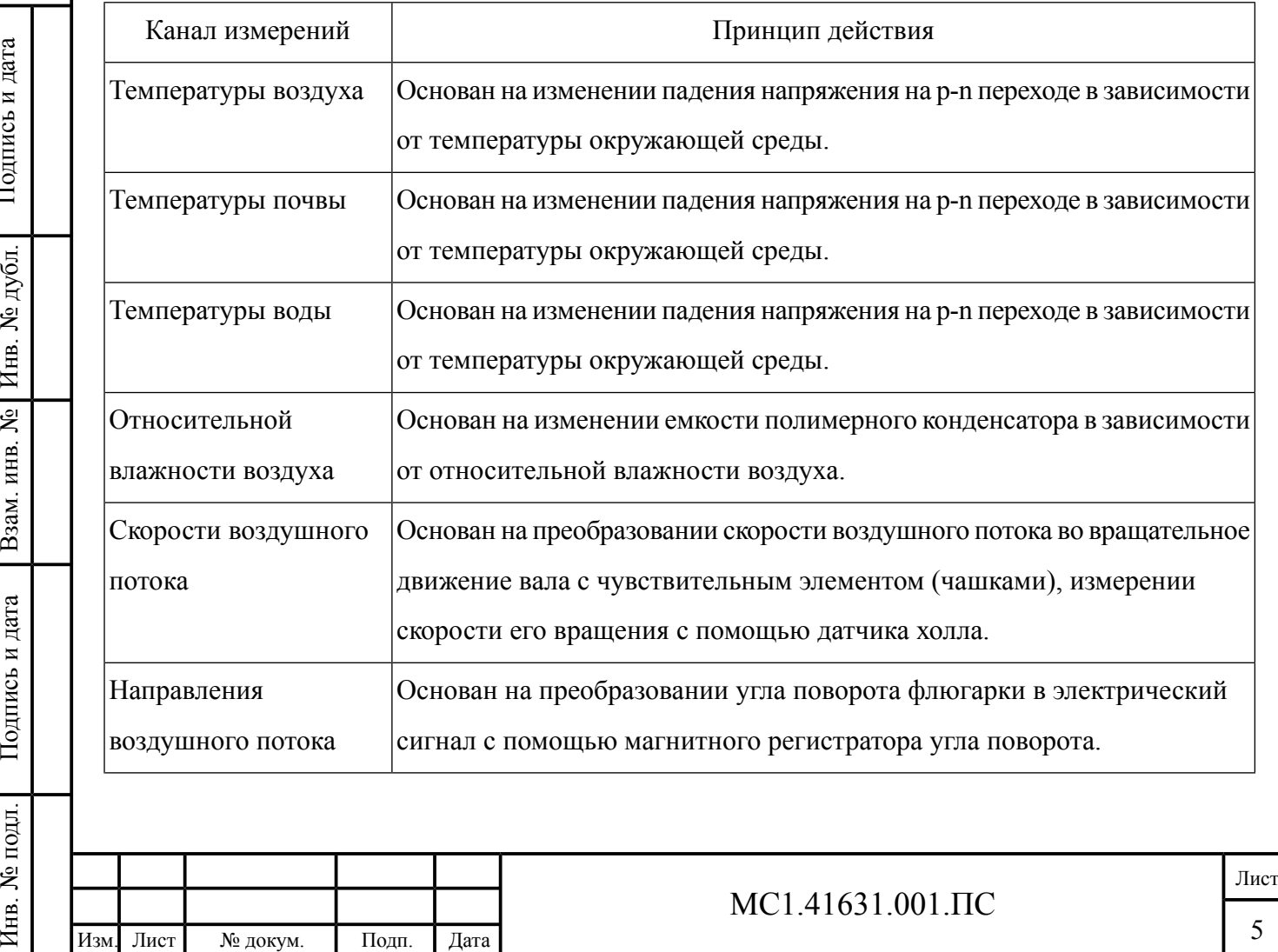

*Продолжение таблицы 1*

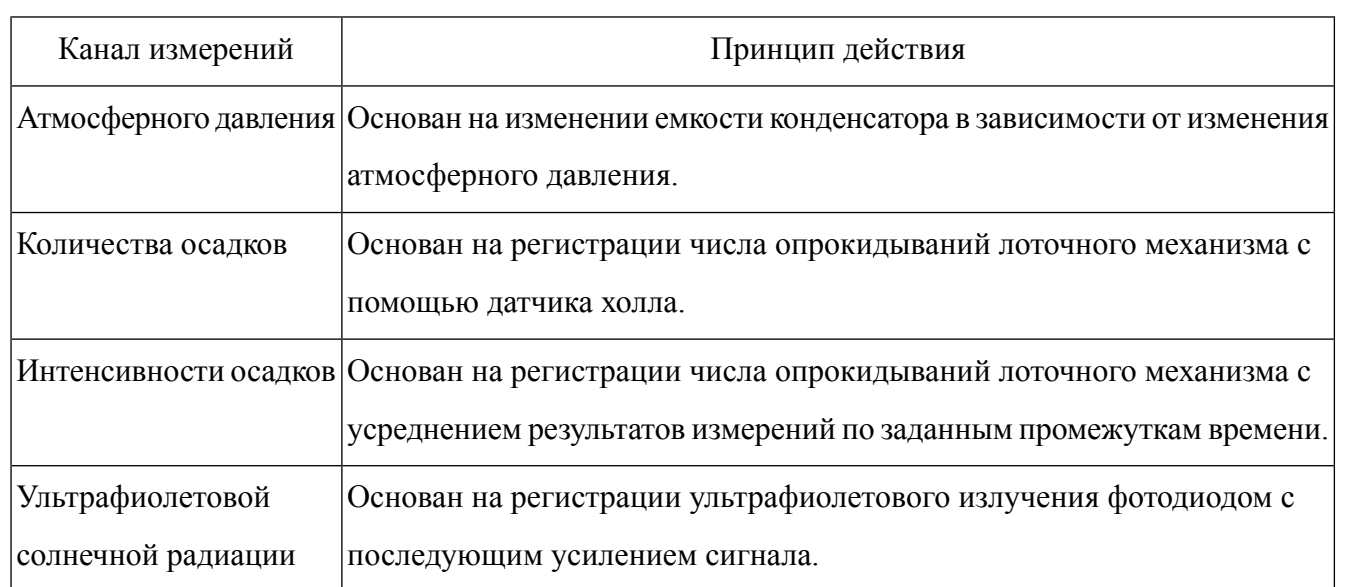

2.4 Конструктивно станции автоматические метеорологические «СОКОЛ-М1» выполнены в виде моноблока, в корпусе которого размещены:

— блок регистрации и обработки измерительной информации;

- измерители температуры и влажности;
- измерители количества и интенсивности атмосферных осадков;
- измеритель атмосферного давления;
- аккумуляторная батарея.

2.5 На внешней стороне корпуса станций «СОКОЛ-М1» размещаются измерители скорости и направления ветра, измеритель ультрафиолетовой солнечной радиации, солнечная панель, цифровая видеокамера.

2.6 С помощью линий связи к основному модулю станций «СОКОЛ-М1» подключаются выносные элементы:

- измеритель температуры почвы;
- измеритель температуры воды;
- индикатор влажности почвы;

— индикатор влажности листа;

— индикатор концентрации углекислого газа.

2.7 Внешний вид станций «СОКОЛ-М1» прииведен на [рис.](#page-6-0) 1.

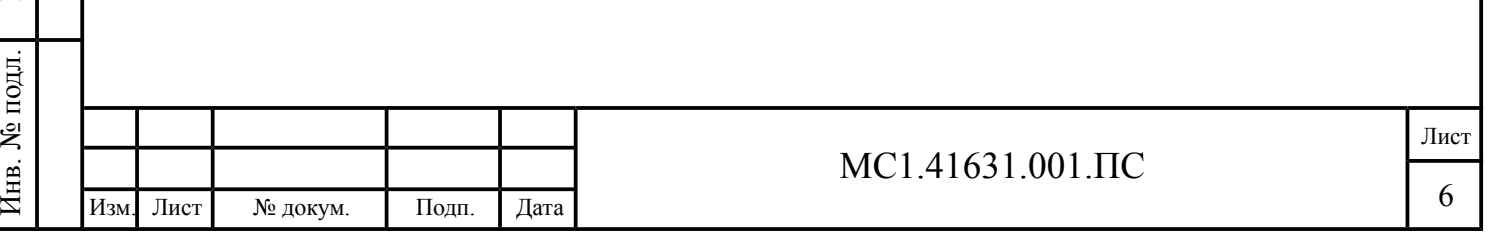

<span id="page-6-0"></span>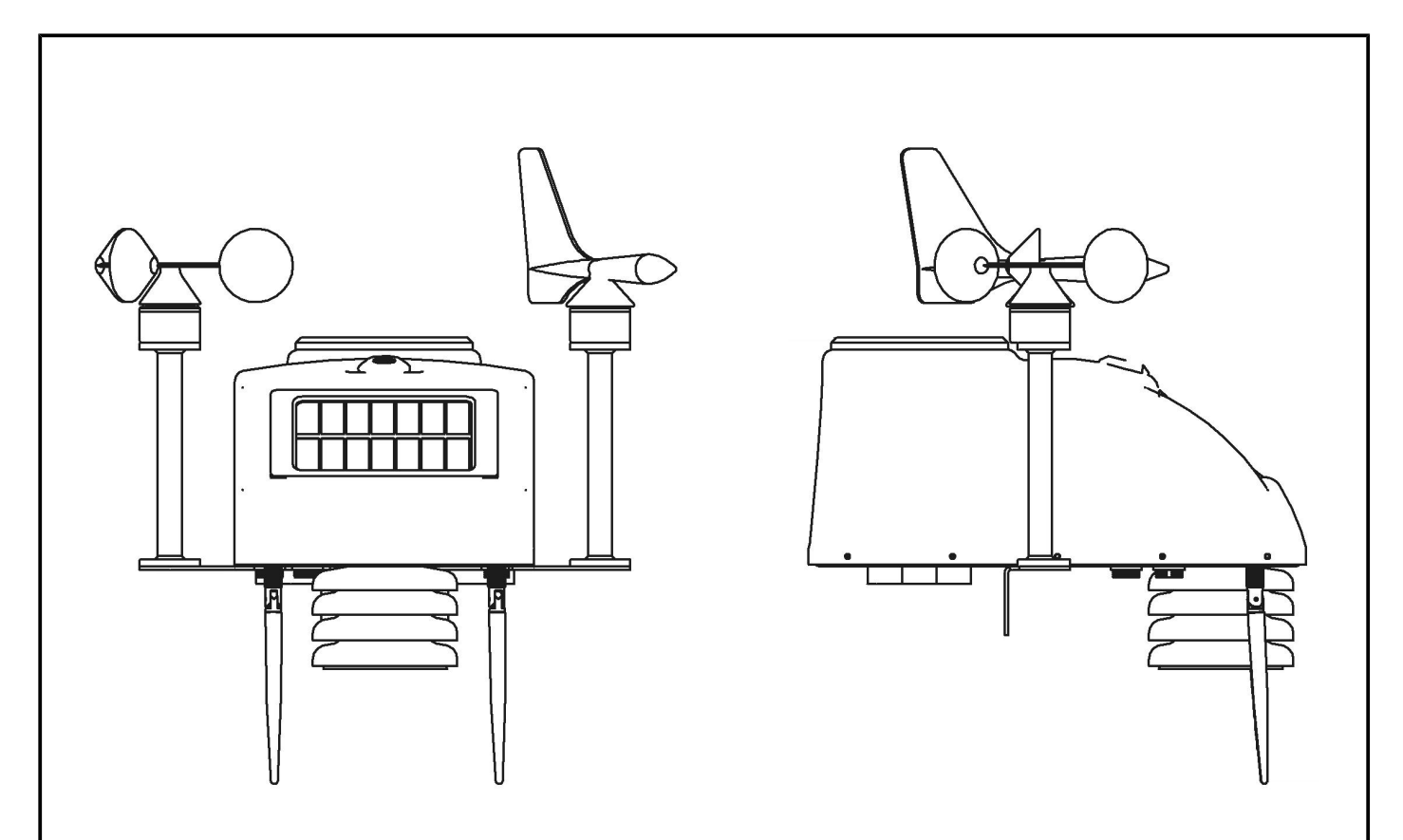

Рисунок 1 — Внешний вид станций «СОКОЛ-М1»

2.8 Станции автоматические метеорологические «СОКОЛ-М1» работают круглосуточно, сообщения о метеорологических параметрах передаются непрерывно или по запросу. Электропитание станций может осуществляться от внешнего источника тока, солнечной панели или встроенной аккумуляторной батареи. Подключение к станциям может осуществляться через GSM-модем либо с помощью интерфейса USB.

2.9 Метрологические характеристики «СОКОЛ-М1» приведены в [табл.](#page-6-1) 2.

Таблица 2 — Метрологические характеристики «СОКОЛ-М1»

<span id="page-6-1"></span>Подпись

 $\frac{N_{\text{e}}}{N}$ бл.

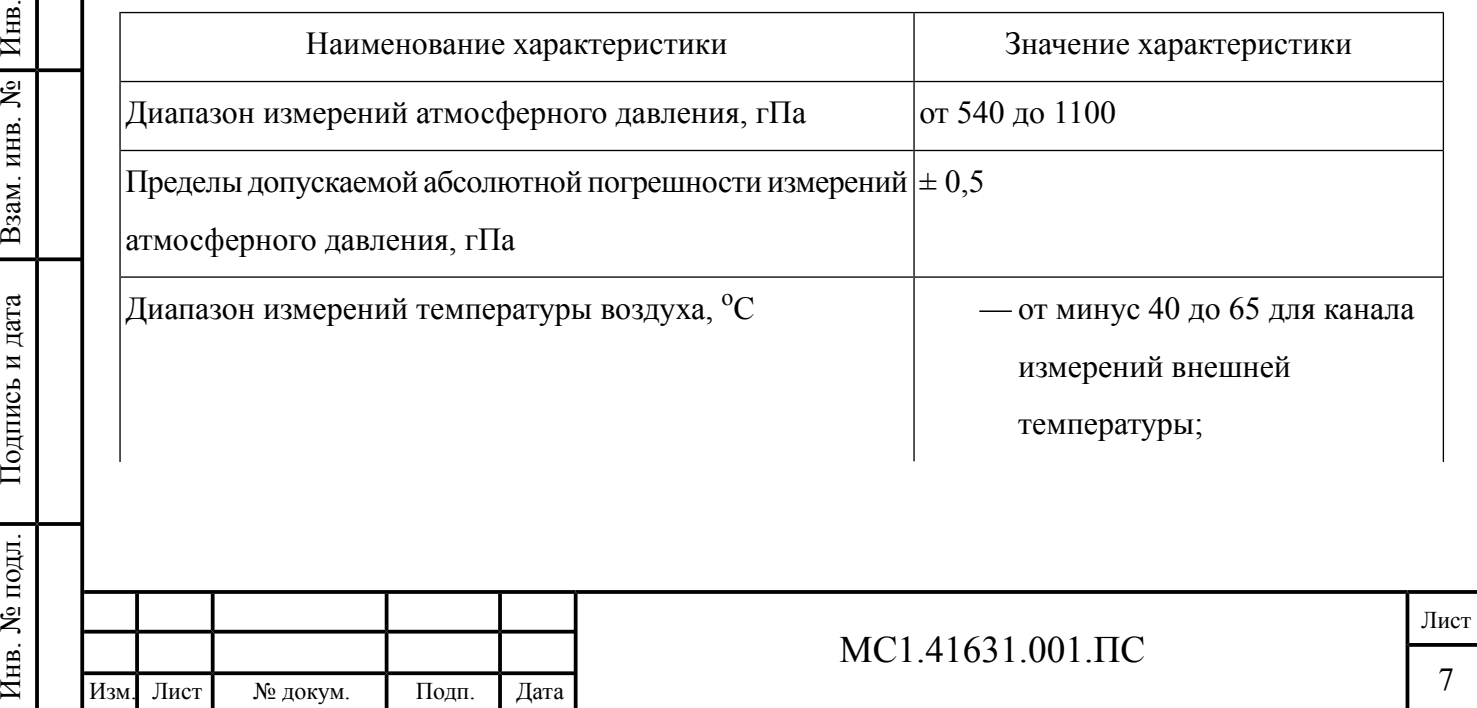

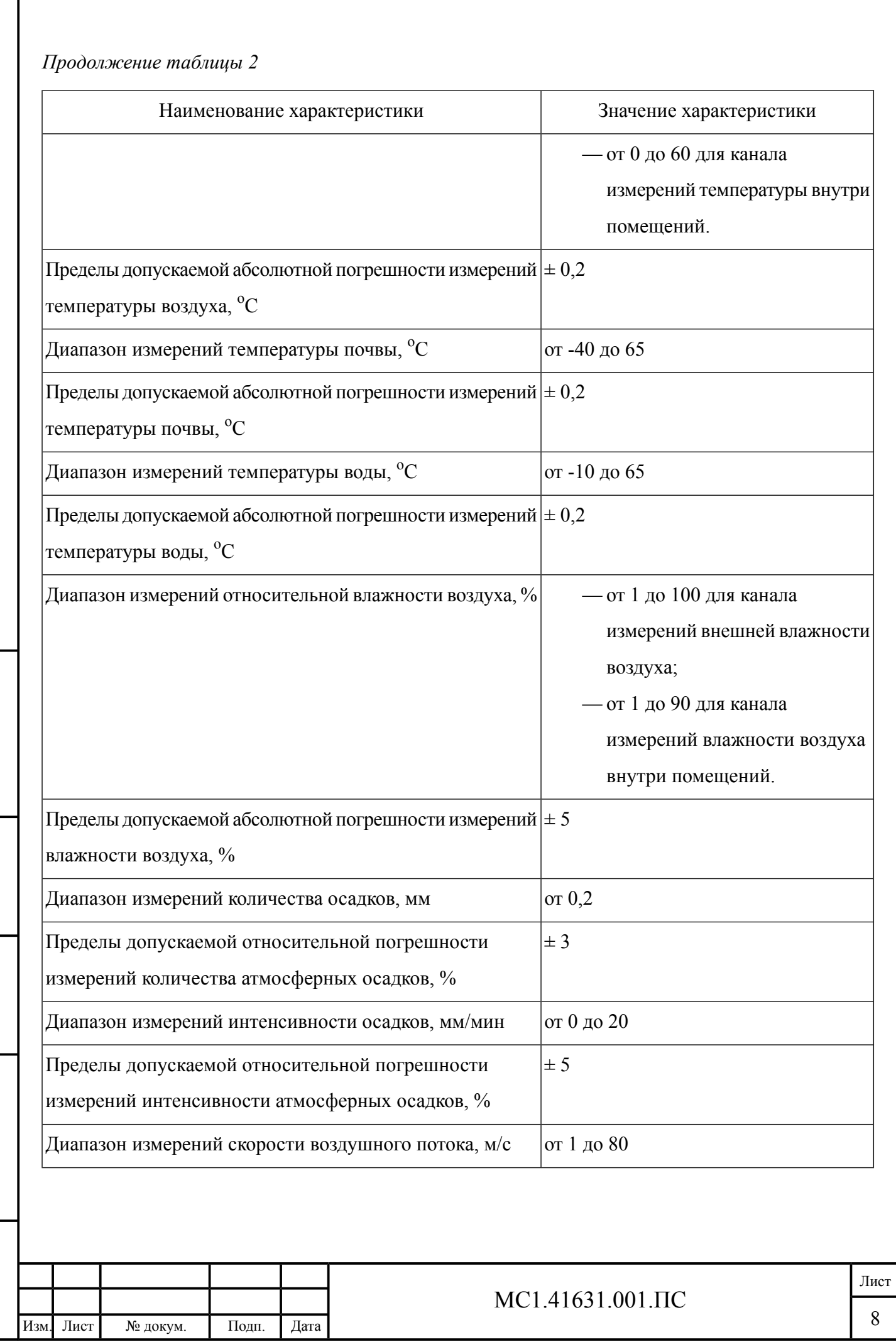

Подпись

Инв.

№

Взам. инв.

Подпись

Инв.

№ подл.

и дата

 $\frac{N_{\text{e}}}{N}$ бл.

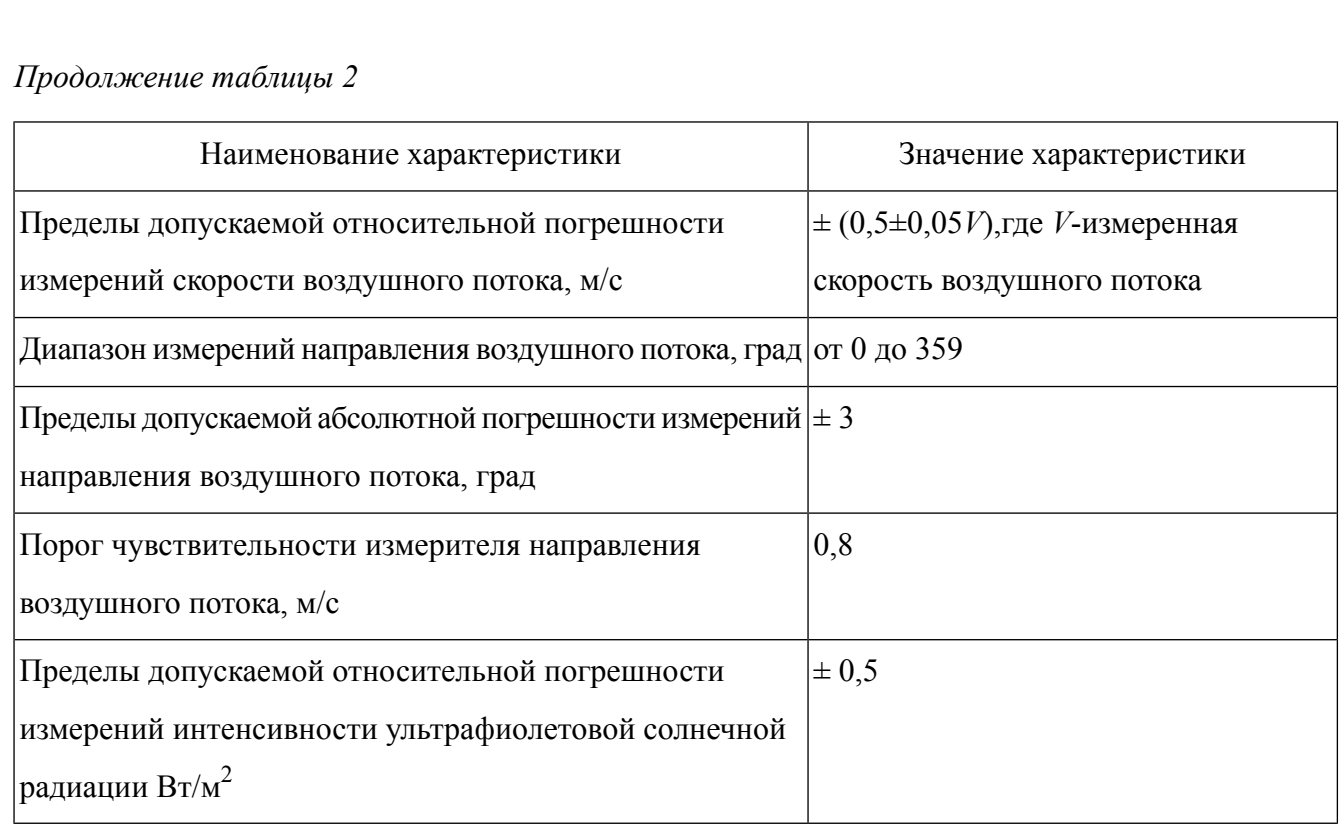

<span id="page-8-0"></span>2.10 Основные технические характеристики «СОКОЛ-М1» приведены в [табл.](#page-8-0) 3.

Таблица 3 — Технические характеристики «СОКОЛ-М1»

| Наименование параметра                         | Значение                 |        |        |
|------------------------------------------------|--------------------------|--------|--------|
| Напряжение питания от сети постоянного тока, В | 5                        |        |        |
| Потребляемая мощность, Вт                      | 10                       |        |        |
| Емкость аккумуляторных батарей, А*час          | 8                        |        |        |
| Максимальное время автономной работы, час      | 672                      |        |        |
| Интерфейс связи                                | USB, GSM, RS-232, RS-485 |        |        |
| Габаритные размеры, мм                         | Длина                    | Ширина | Высота |
|                                                | 290                      | 320    | 323    |
| Масса, кг                                      | 4                        |        |        |

2.11 Эксплуатация «СОКОЛ-М1» допускается в условиях, не выходящих за рамки приведенных

Лист

в [табл.](#page-9-0) 4.

Подпись

Инв.

№

Взам. инв.

Подпись

Инв.

и дата

 $\frac{N_{\text{e}}}{N}$ бл.

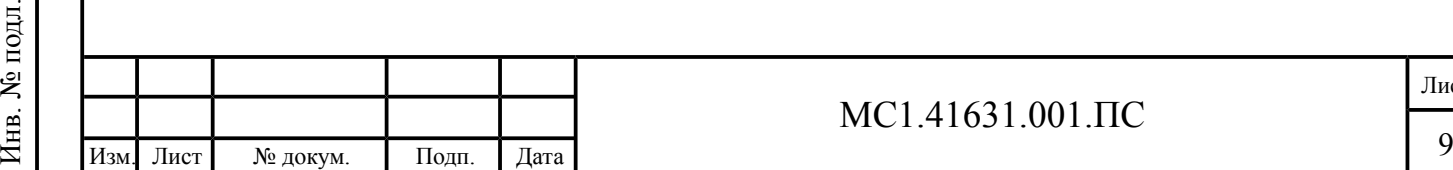

<span id="page-9-0"></span>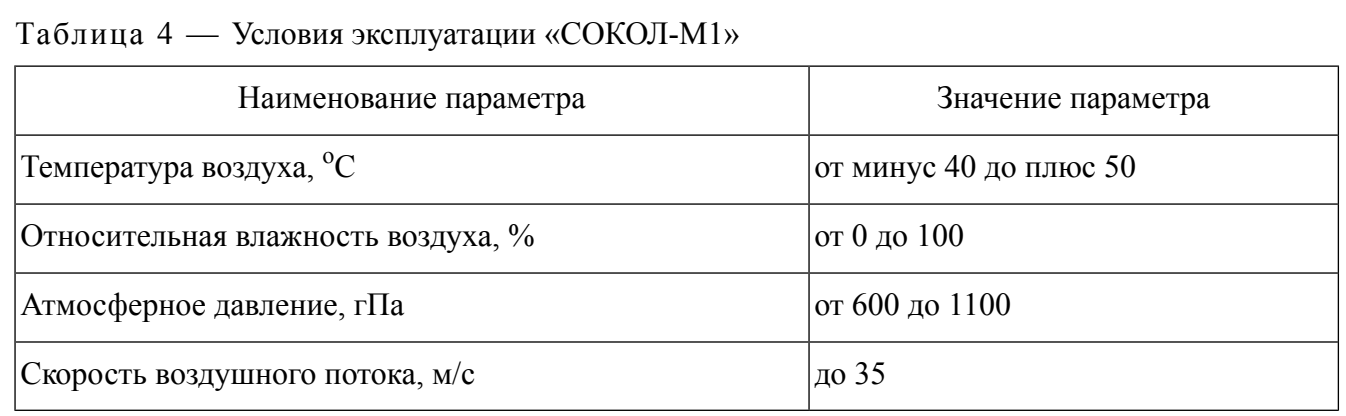

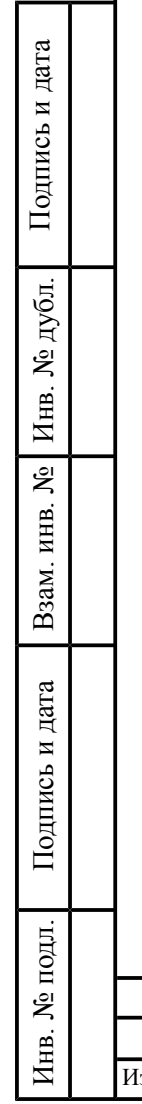

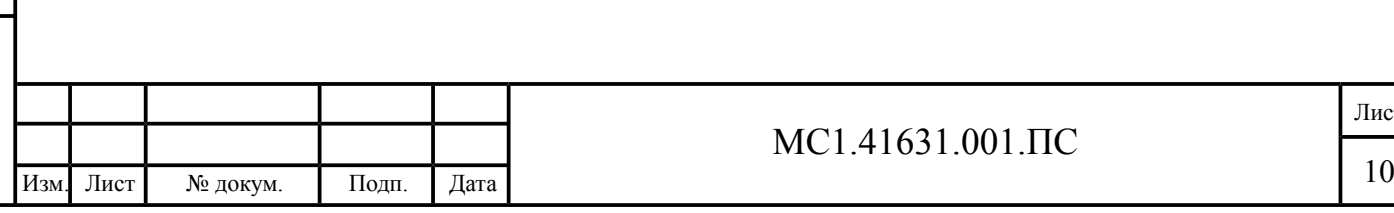

#### <span id="page-10-1"></span><span id="page-10-0"></span>**3 Программное обеспечение**

3.1 Название программы, обозначение версии, проверка контрольной суммы

3.1.1 Программное обеспечение «СОКОЛ-М1» (далее — ПО «СОКОЛ-М1») состоит из двух модулей: встроенного ПО (ПО «Meteo1») и автономного ПО «SokolCFG\_T».

3.1.2 Программа «Meteo1» является встроенным ПО, предустановленным в микропроцессор «СОКОЛ-М1» на заводе-изготовителе, номер версии не младше 1.00. Номер версии отображается в интерфейсе «SokolCFG\_T» после установки соединения с изделием.

3.1.3 Контрольная сумма программного обеспечения «Meteo1» рассчитывается по алгоритму CRC32 для исполняемого файла «Meteo1.hex» и составляет 9F36FB04. Контрольная сумма доступна только на этапе производства.

3.1.4 Программа «SokolCFG\_T» является автономным ПО, устанавливаемом на ПК, номер версии не младше 1.0. Номер версии отображается в свойствах файла «SokolCFG\_T.exe».

<span id="page-10-2"></span>3.1.5 Контрольная сумма программного обеспечения «SokolCFG\_T» рассчитывается по алгоритму CRC32 для исполняемого файла «SokolCFG\_T.exe» и может быть проверена при помощи программы HashTab (или любой аналогичной программы). Значение контрольной суммы для составляет FFED7A71.

3.2 Назначение программного обеспечение

<span id="page-10-3"></span>3.2.1 Встроенное по «Meteo1» обеспечивает сбор, обработку,запись данных в память изделия и/или передачу их по каналам связи на удаленный ПК.

3.2.2 Автономное ПО «SokolCFG\_T» обеспечивает отображение, анализ, архивирование результатов измерений, проверку состояния и настройку изделия.

3.3 Системные требования

3.3.1 Встроенное программное обеспечение «Meteo1» устанавливается в микропроцессор «СОКОЛ-М1» на заводе-изготовителе и не предъявляет дополнительных требований к аппаратному или программному обеспечению.

3.3.2 Автономное программное обеспечение «SokolCFG\_T» поставляется на оптическом носителе. Минимальные требования к аппаратному и программному обеспечению, необходимому для выполнения «SokolCFG\_T» приведены в [табл.](#page-11-0) 5

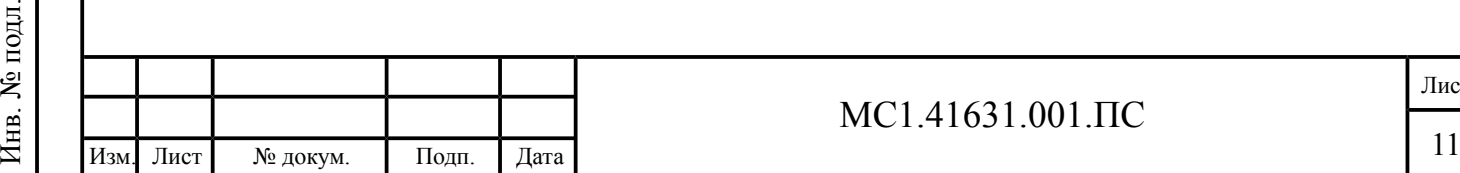

Подпись

Инв.

№

Взам. инв.

Подпись

Инв.

и дата

 $\frac{N_{\text{e}}}{N}$ бл.

и дата

### <span id="page-11-0"></span>Таблица 5 — Минимальные системные требования ПО «SokolCFG\_T»

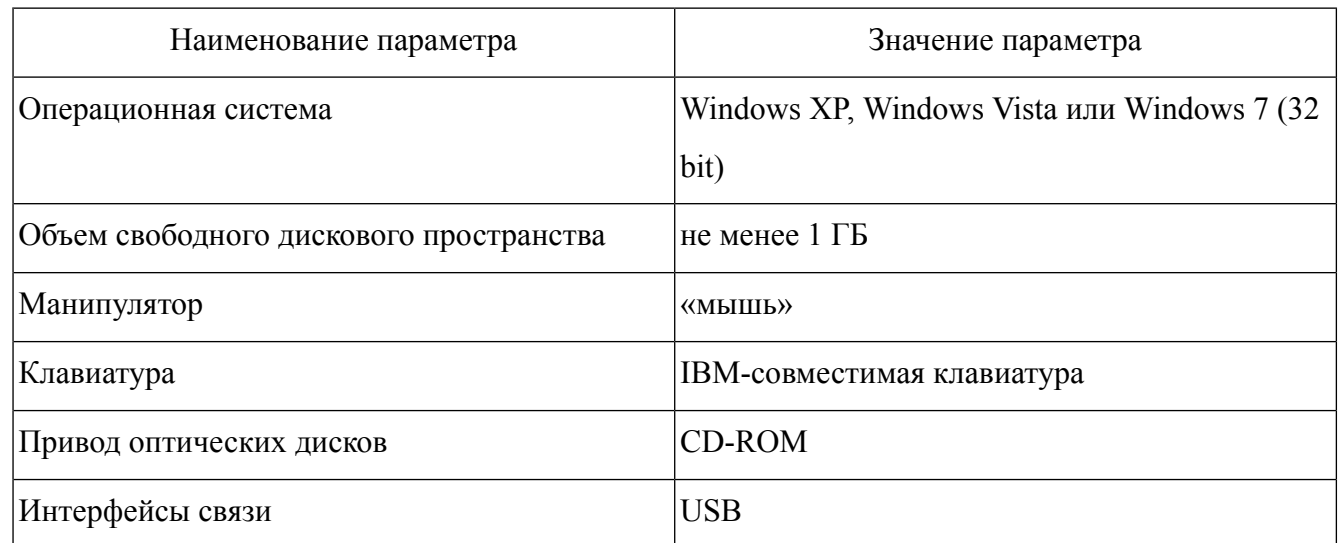

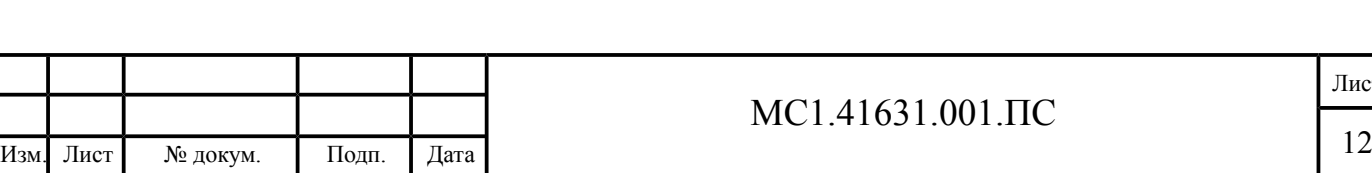

### <span id="page-12-0"></span>**4 Комплектность**

Подпись

Инв.

№

Взам. инв.

Подпись

Инв.

№ подл.

и дата

 $\frac{N_{\text{e}}}{N}$ бл.

и дата

4.1 Комплектность поставки «СОКОЛ-М1» приведена в [табл.](#page-12-1) 6.

<span id="page-12-1"></span>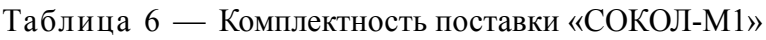

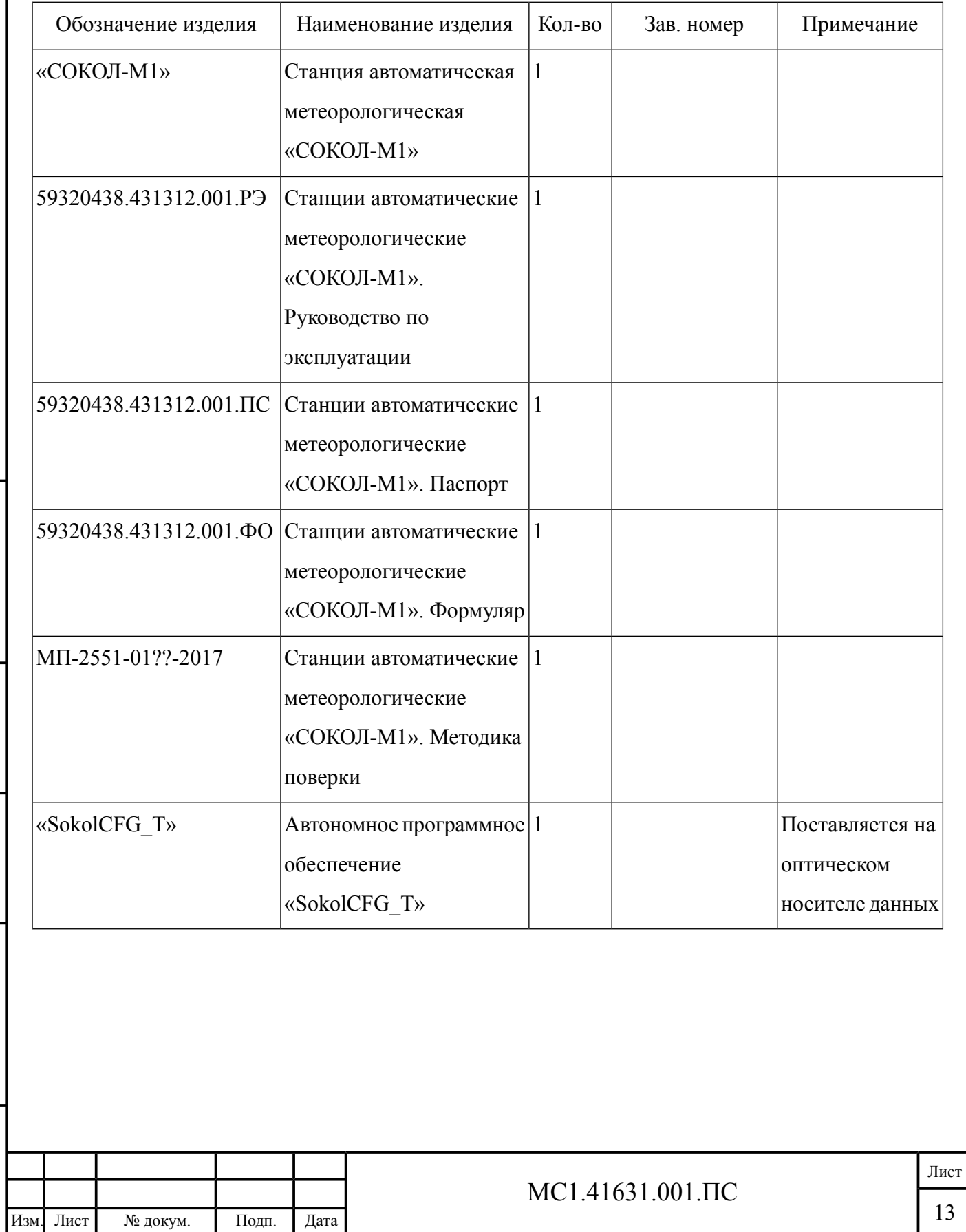

#### <span id="page-13-1"></span><span id="page-13-0"></span>**5 Указания по работе с изделием**

5.1 Меры безопасности при подготовке изделия к эксплуатации

5.1.1 При проведении монтажа, пуска, регулирования и обкатки «СОКОЛ-М1» должны соблюдаться определённые меры безопасности.

5.1.2 К работам по монтажу, пуску, регулированию, обкатке и эксплуатации изделия допускаются лица, имеющие необходимую квалификацию и обученные правилам техники безопасности при работе с электроустановками потребителей до 1000 В.

- 5.1.3 Для обеспечения безопасности при работе с изделием необходимо:
- заземлить корпуса (через клеммы заземления) всех блоков, электропитание которых осуществляется переменным током напряжением более 42 В или постоянным током более 110 В;
- ремонт производить только при отключенном электропитании;
- ЗАПРЕЩАЕТСЯ ПРОВЕРЯТЬ НАЛИЧИЕ ЭЛЕКТРИЧЕСКОГО НАПРЯЖЕНИЯ НА КЛЕММАХ И ПРОВОДНИКАХ ПРИКОСНОВЕНИЕМ К НИМ РУКОЙ ИЛИ ТОКОПРОВОДЯЩИМИ ПРЕДМЕТАМИ, ОДНОВРЕМЕННО КАСАТЬСЯ ТОКОВЕДУЩИХ И ЗАЗЕМЛЯЮЩИХ ЧАСТЕЙ ИЗДЕЛИЯ, А ТАКЖЕ НЕИЗОЛИРОВАННЫХ И НЕИСПРАВНЫХ ПРОВОДОВ;
- <span id="page-13-2"></span>— при измерении высоких напряжений необходимо пользоваться специальными высоковольтными щупами;
- все замеры электрических параметров производить так, чтобы исключить прикосновение открытых частей тела к металлическим частям корпусов изделий и к проводам заземления.

5.2 Подготовка изделия

- 5.2.1 Перед использованием изделия необходимо:
- 1) проверить его комплектность в соответствии с [разд.](#page-12-0) 4 настоящего Паспорта. В случае обнаружения некомплектности изделия необходимо сообщить об этом поставщику или организации, осуществляющей комплексное централизованное обслуживание, а станцию «СОКОЛ-М1» считать неготовыой к использованию;
- 2) провести внешний осмотр всех составных частей изделия. Осмотр выполняется в следующем порядке:

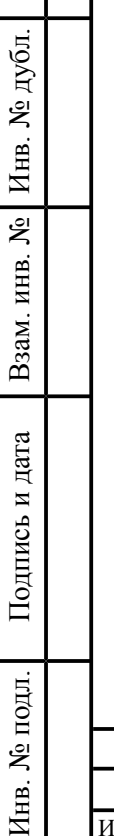

Подпись

и дата

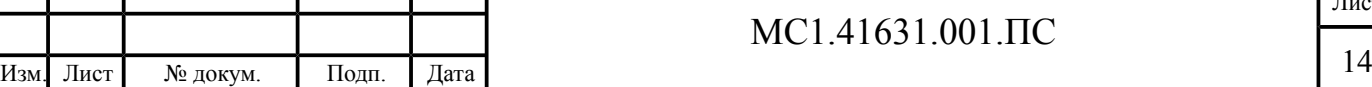

- а) последовательно осмотреть все составные части изделия с целью выявления внешних механических повреждений;
- б) проверить состояние кабелей питания и интерфейсных кабелей с целью выявления внешних механических повреждений.

В случае обнаружения внешних механических повреждений составных частей изделия необходимо сообщить об этом поставщику или организации, осуществляющей комплексное централизованное обслуживание, а «СОКОЛ-М1» считать неготовой к использованию;

- 3) установить автономное «SokolCFG\_T» на ПК. Для этого вставьте носитель с «SokolCFG\_T» в оптический привод компьютера и запустите файл setup\_SokolCFG.exe. В процессе установки следуйте указаниям на экране;
- <span id="page-14-1"></span>4) подключить интерфейсные кабели измерителей скорости и направления ветра к разъемам 4 и 5 [\(рис.](#page-14-1) 2)

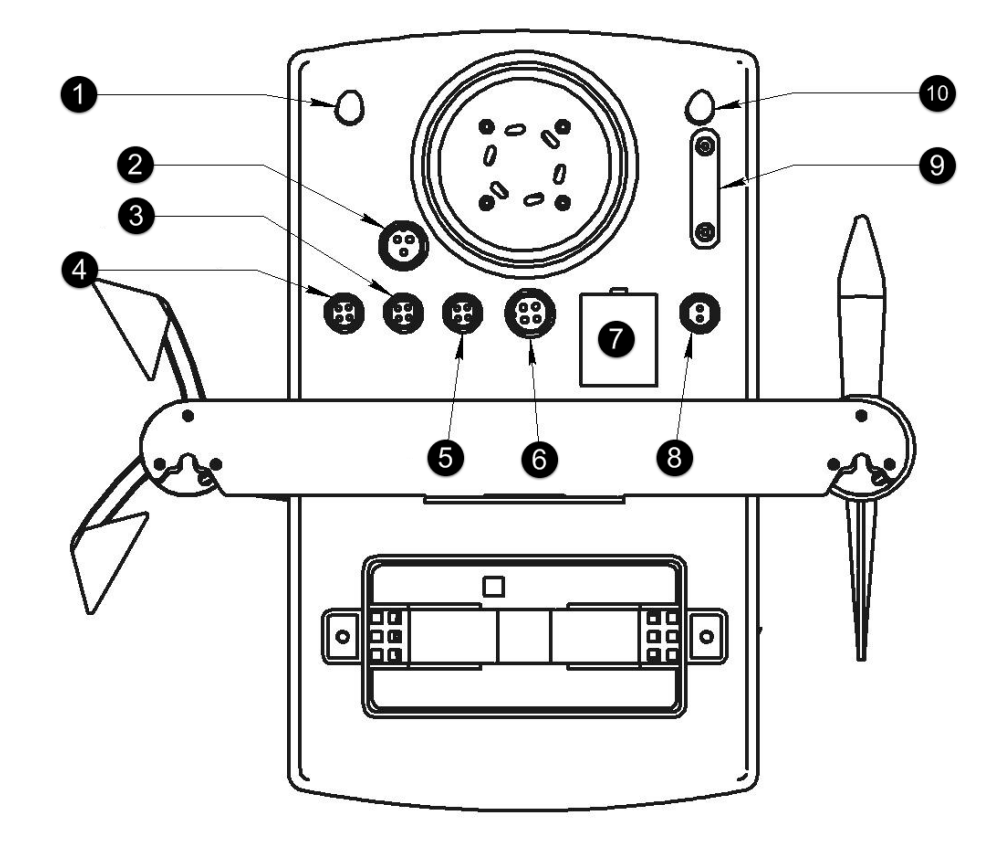

<span id="page-14-0"></span>Рисунок 2 — Расположение разъемов на нижней панели станции «СОКОЛ-М1»

5.3 Включение изделия

5.3.1 Включение станции «СОКОЛ-М1» выполняется в следующем порядке:

1) подключите интерфейсный кабель станции «СОКОЛ-М1» к USB-порту компьютера;

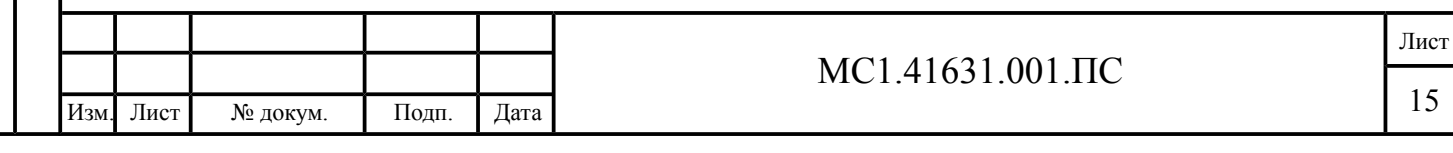

- 2) подключите интерфейсный кабель к разъему 7 станции «СОКОЛ-М1» (см. [рис.](#page-14-1) 2);
- 3) включите питание станции «СОКОЛ-М1». Для этого с помощью ключа переведите переключатель 8 (см. [рис.](#page-14-1) 2) в положение «ВКЛ»;
- <span id="page-15-1"></span>4) запустите ПО «SokolCFG\_T» ([рис.](#page-15-1) 3);

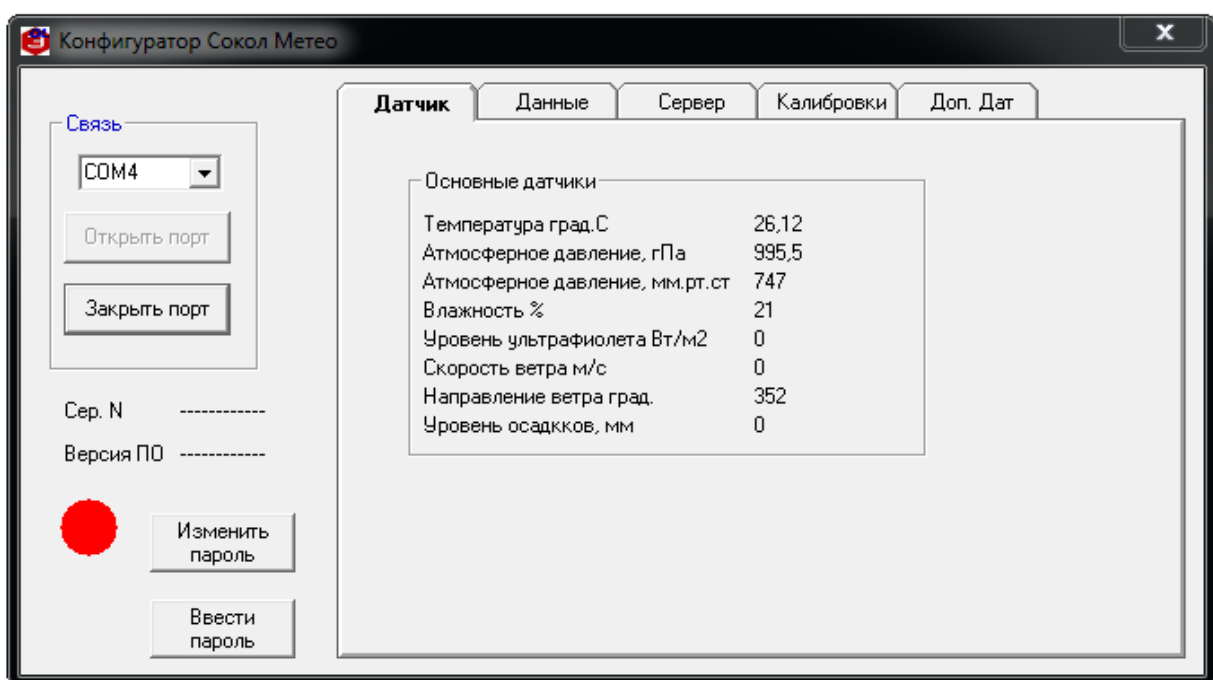

Рисунок 3 — Главное окно ПО «SokolCFG\_T»

- <span id="page-15-0"></span>5) в окне ПО «SokolCFG\_T» выберите COM-порт, к которому подключена станция «СОКОЛ-М1»;
- 6) нажмите кнопку «Открыть порт».
- 5.4 Выключение изделия

Подпись

Инв.

№

Взам. инв.

Подпись

и дата

 $\frac{N_{\text{e}}}{N}$ бл.

- 5.4.1 Выключение станции «СОКОЛ-М1» выполняется в следующем порядке:
- 1) в окне «SokolCFG\_T» нажмите кнопку «Закрыть порт»;
- 2) закройте окно «SokolCFG\_T»;
- 3) выключите питание станции «СОКОЛ-М1». Для этого с помощью ключа переведите переключатель 8 (см. [рис.](#page-14-1) 2) в положение «ВЫКЛ»;
- 4) отключите информационные кабели.

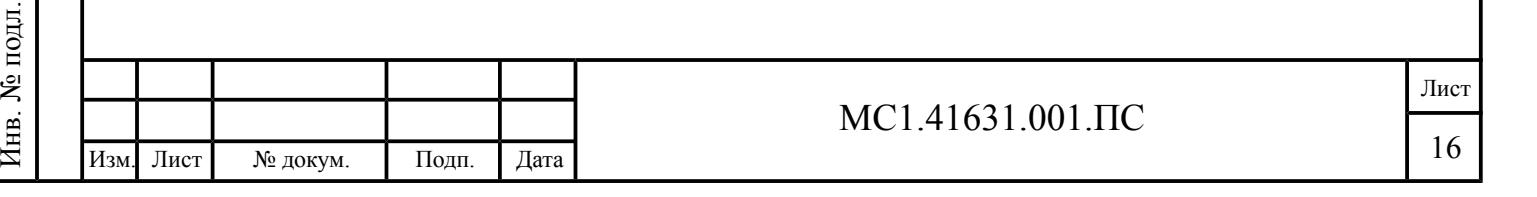

#### <span id="page-16-0"></span>**6 Ресурсы, сроки службы и хранения, гарантия изготовителя**

6.1 Средний ресурс «СОКОЛ-М1» — 8 000 ч в течение среднего срока службы 8 лет, в том числе срок хранения 1 год в упаковке изготовителя в складских помещениях, отвечающих правилам хранения электронной техники.

6.2 Межремонтный ресурс «СОКОЛ-М1» при капитальных ремонтах 8 000 ч в течение среднего срока службы 8 лет.

6.3 Средняя наработка «СОКОЛ-М1» на отказ — 8 000 ч, среднее время восстановления после отказа — 2 часа.

6.4 Гарантийный срок службы «СОКОЛ-М1», заводской № \_\_\_\_\_\_\_\_, 12 месяцев после выпуска из производства или со дня ввода в эксплуатацию, что должно уточняться в договоре на поставку изделия. В течение этого срока изготовитель гарантирует его ремонт или замену бесплатно с той же гарантией, которая указана в формуляре и договоре поставки.

6.5 Для гарантийного ремонта (замены) «СОКОЛ-М1» необходимо:

- в срок не более 30 (тридцати) суток со дня возникновения или обнаружения дефекта направить в адрес изготовителя письменную претензию;
- если ООО «Техавтоматика» не согласится на осмотр, ремонт или замену станции на месте эксплуатации, направить станцию или дефектную часть этой станции в адрес ООО «Техавтоматика» или другое указанное ООО «Техавтоматика» место.

6.6 Настоящая гарантия не распространяется на изделие в тех случаях, когда дефекты возникли:

- вследствие естественного износа, аварии и стихийных бедствий;
- неправильном (непредусмотренном эксплуатационной документацией) использовании, хранении или транспортировки изделия;
- из-за несоблюдения условий эксплуатации, небрежного обращения или неправильной установки изделия;
- после модификации или внесении в изделие любых изменений или добавлений без предварительного согласования с ООО «Техавтоматика»;
- при несвоевременном и неправильном техническом обслуживании, эксплуатации станции неподготовленным персоналом;
- из-за дефектов, вызванных применением пользователем программного обеспечения, не указанного в технической документации.

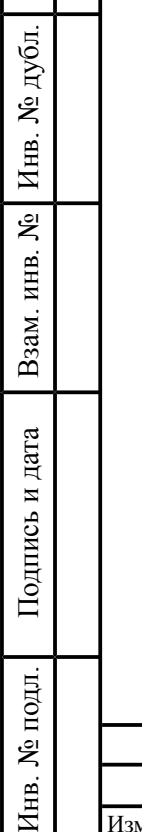

Подпись

и дата

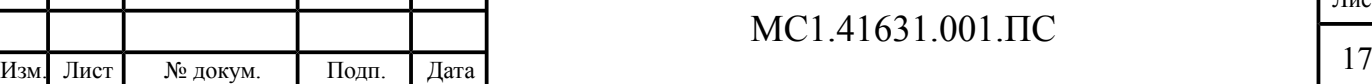

### <span id="page-17-0"></span>**7 Консервация**

Подпись

бл.

Инв.

№

Взам. инв.

Подпись

Инв.

и дата

и дата

7.1 Сведения о консервации «СОКОЛ-М1» заносятся в [табл.](#page-17-1) 7. Первая запись о выполненной консервации изделия производится на предприятии-изготовителе. Последующие записи делаются при эксплуатации станции и ремонте.

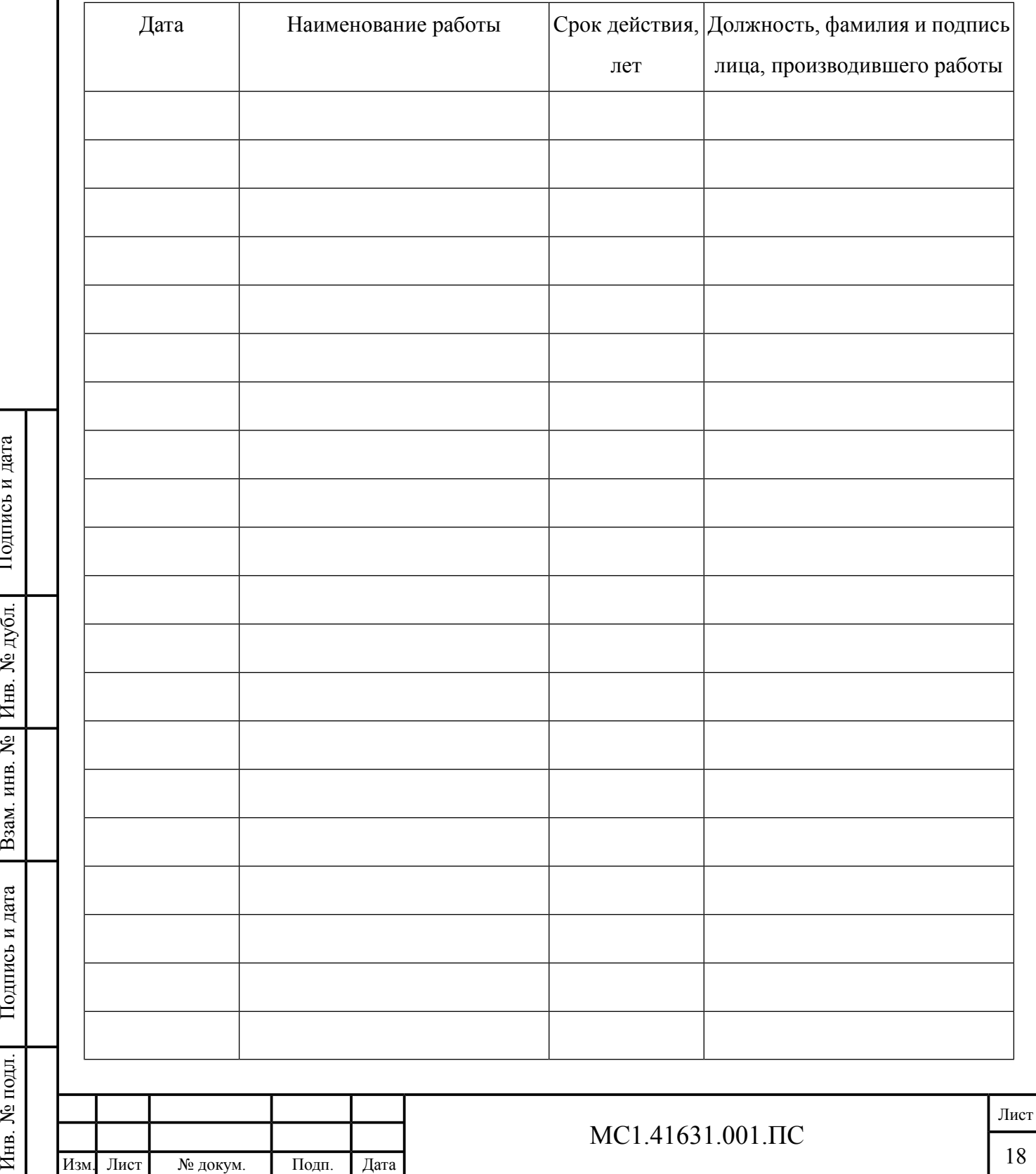

<span id="page-17-1"></span>Таблица 7 — Сведения о консервации

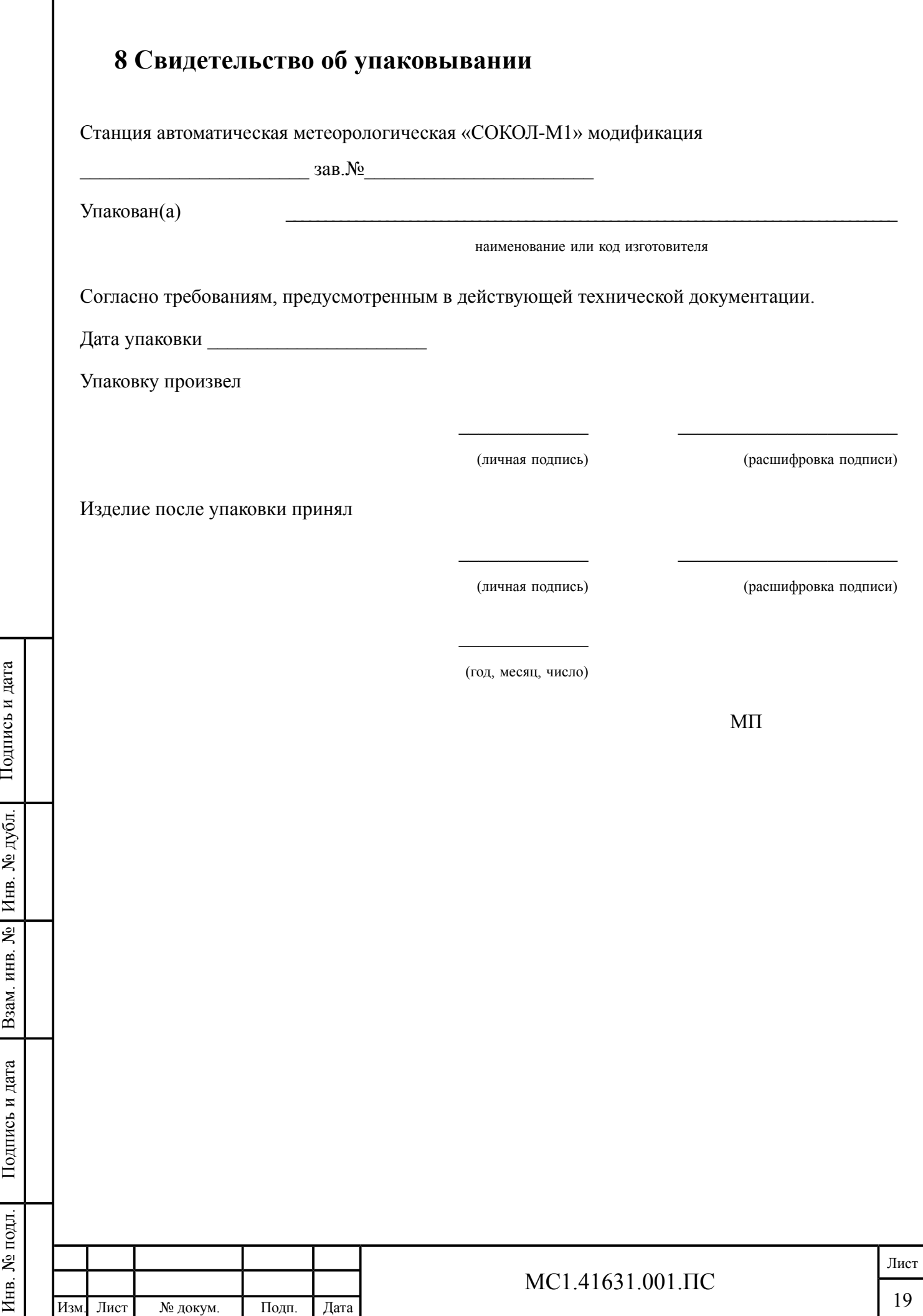

№

<span id="page-18-0"></span>Г

<span id="page-19-0"></span>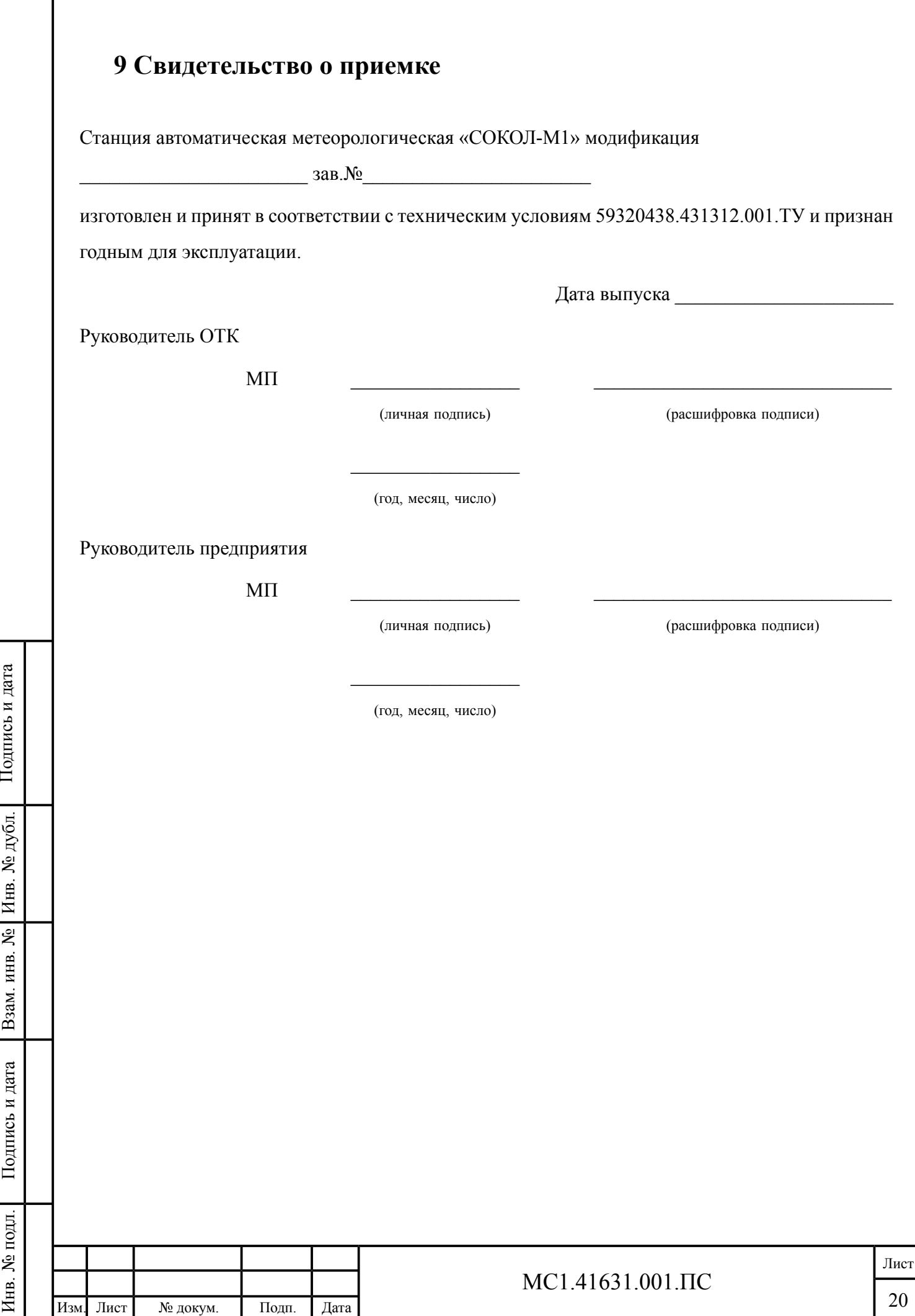

### <span id="page-20-0"></span>**10 Движение изделия при эксплуатации**

<span id="page-20-1"></span>10.1 Установка и снятие «СОКОЛ-М1» при эксплуатации

<span id="page-20-2"></span>10.1.1 Сведения об установке и снятии «СОКОЛ-М1» в процессе эксплуатации заносят в [табл.](#page-20-2) 8.

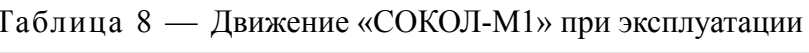

Подпись

бл.

Инв.

№

Взам. инв.

Подпись

Инв.

и дата

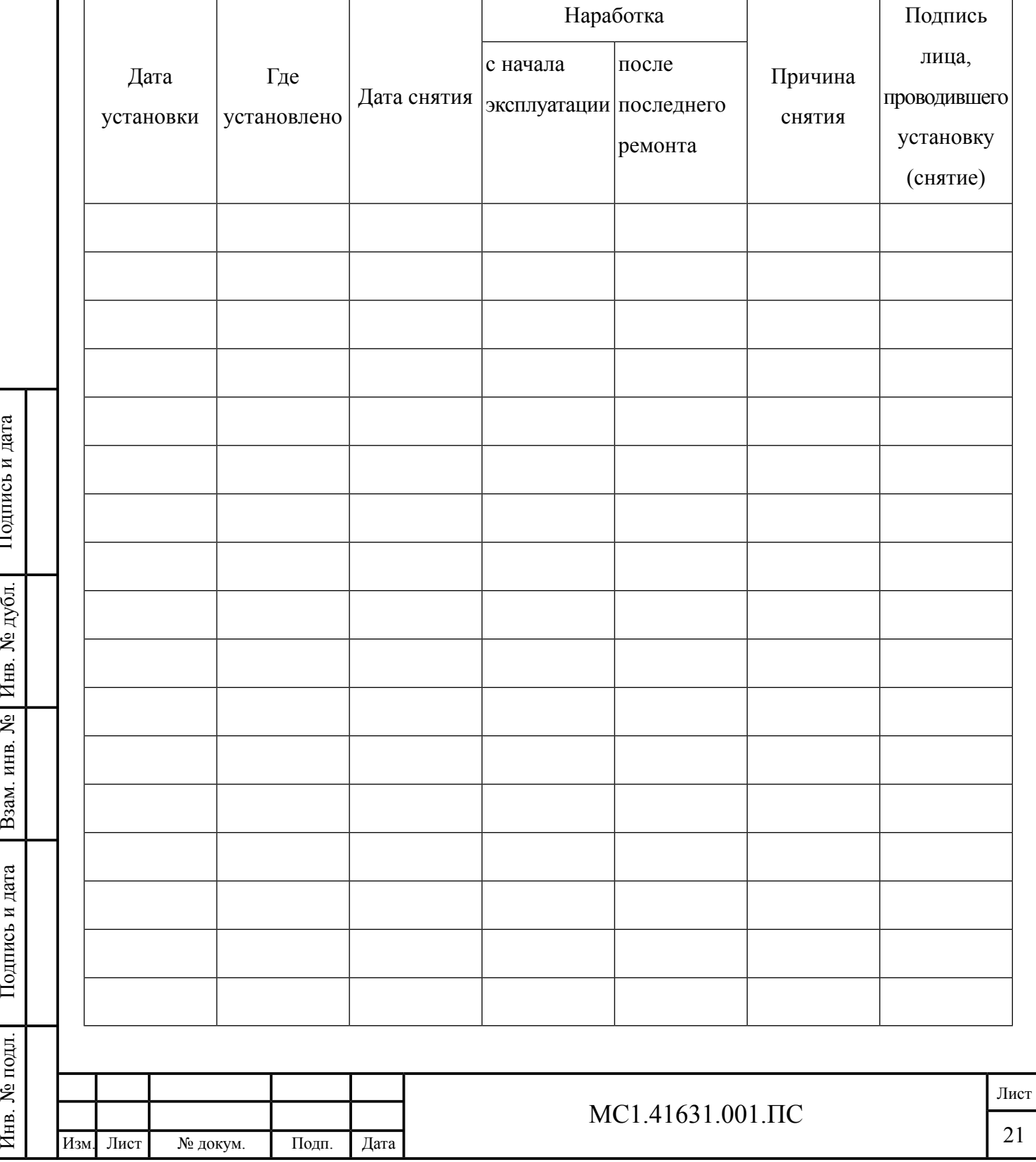

<span id="page-21-0"></span>10.2 Прием и передача изделия

Подпись

бл.

Инв.

№

Взам. инв.

Подпись

Инв.

и дата

и дата

10.2.1 Данные о передаче «СОКОЛ-М1» от одного потребителя к другому, а также сведения о техническом состоянии изделия на момент передачи заносят в [табл.](#page-21-1) 9.

<span id="page-21-1"></span>Таблица 9 — Прием и передача «СОКОЛ-М1»

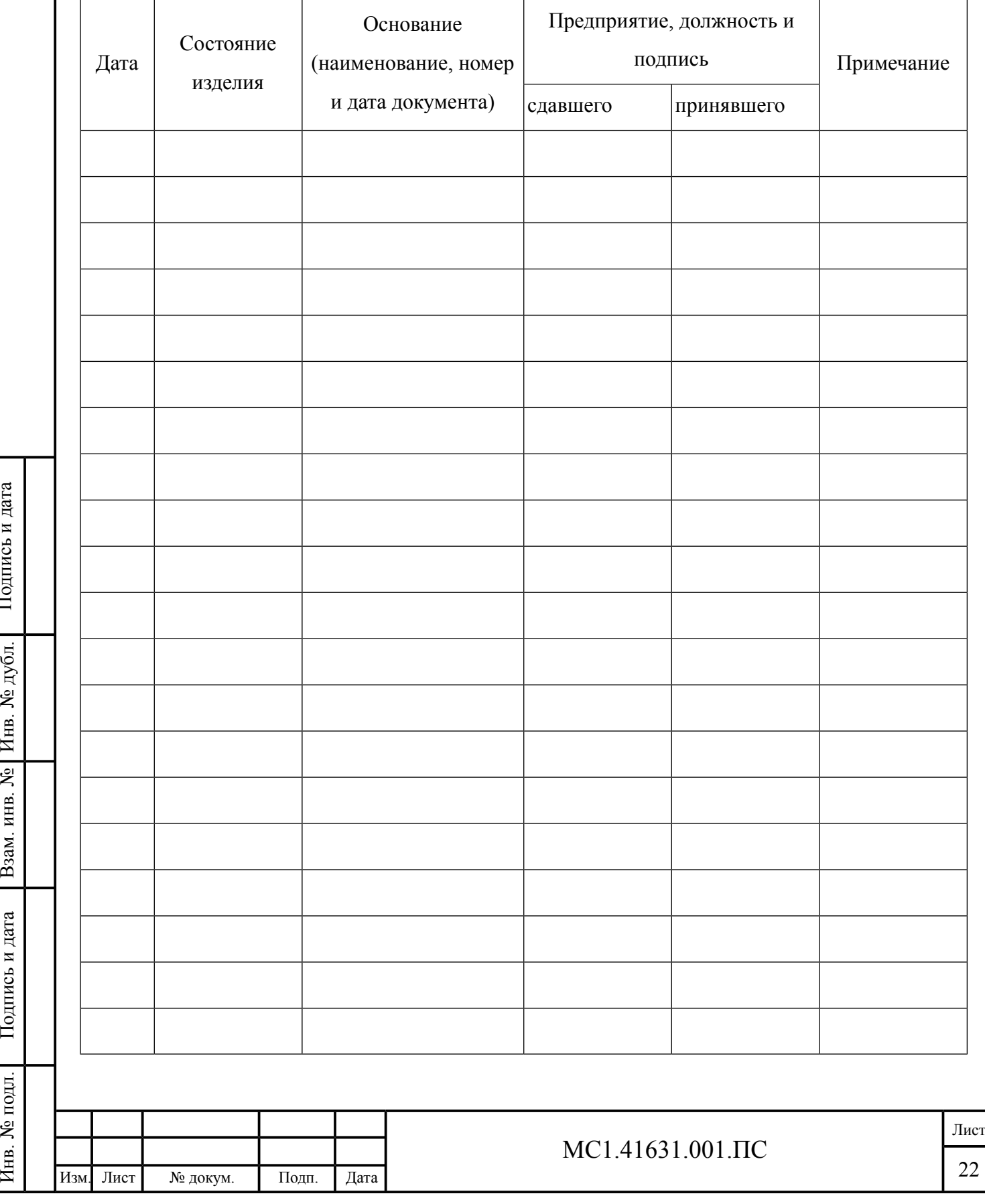

<span id="page-22-0"></span>10.3 Cведения о закреплении изделия при эксплуатации

10.3.1 Сведения о закреплении «СОКОЛ-М1» заносятся в [табл.](#page-22-1) 10.

<span id="page-22-1"></span>Таблица 10 — Сведения о закреплении «СОКОЛ-М1»

Подпись

Инв.

№

Взам. инв.

Подпись

Инв.

№ подл.

и дата

 $\frac{N_{\text{e}}}{N}$ бл.

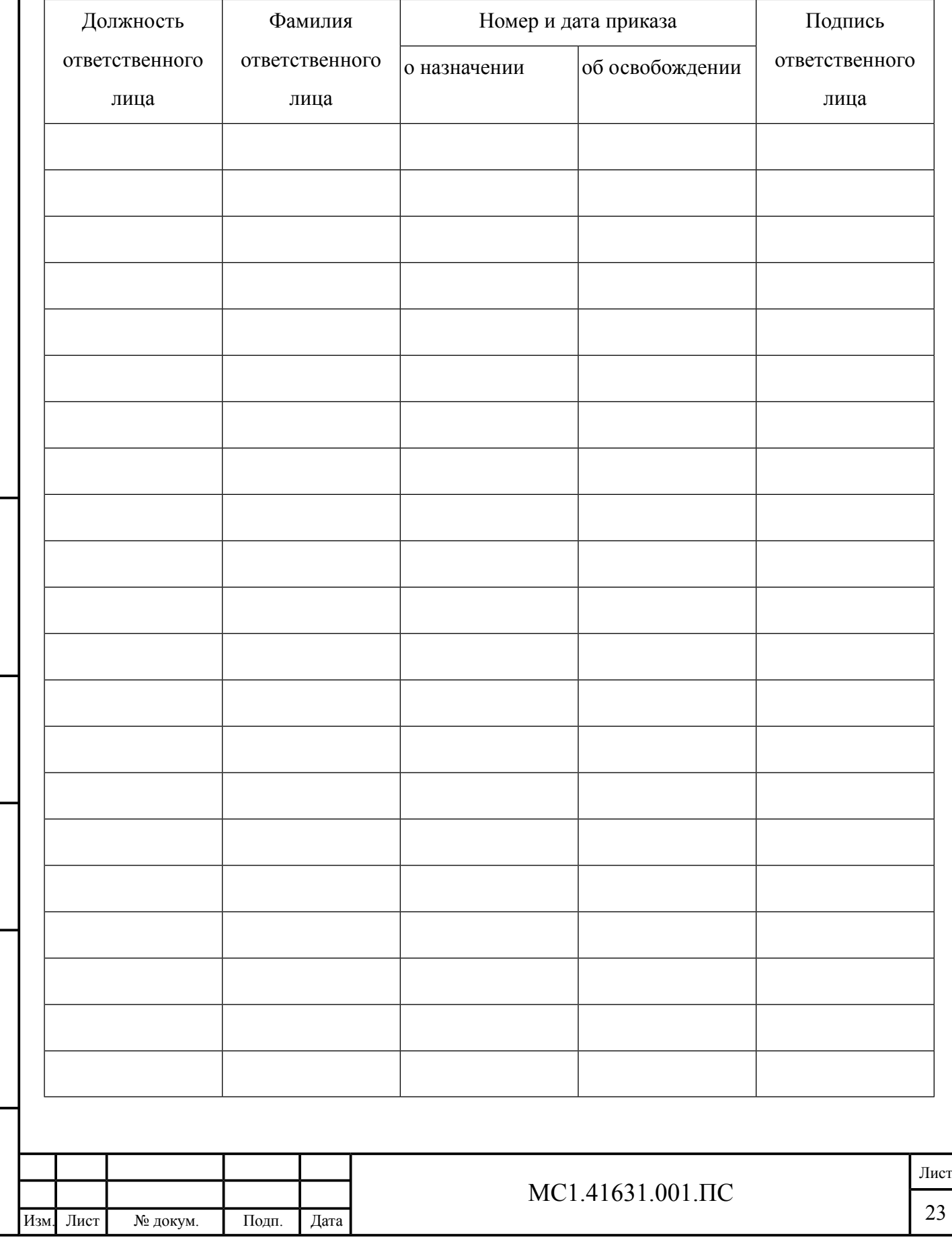

<span id="page-23-0"></span>10.4 Ограничения по транспортированию

Подпись

Инв.

№

Взам. инв.

и дата

 $\frac{N_{\text{e}}}{N}$ бл.

и дата

10.4.1 Изделие должно транспортироваться в запломбированной таре предприятия-изготовителя.

10.4.2 Изделие в таре предприятия-изготовителя может транспортироваться автомобильным, железнодорожным и авиационным видами транспорта на любое расстояние, при условии защиты их от грязи, атмосферных осадков и сильной тряски.

10.4.3 Перевозка изделия авиационным транспортом должна производиться в герметичных багажно-грузовых отсеках или багажниках пассажирских кабин при давлении не ниже 80 кПа (600 мм рт.ст.).

10.4.4 Допустимые климатические воздействия при транспортировании – по условиям хранения 3 (неотапливаемое хранилище) ГОСТ 15150-69.

10.4.5 При погрузке и разгрузке на всех видах транспорта не допускается изделие бросать.

10.4.6 При транспортировании оптических носителей с программным обеспечением следует принять меры к предотвращению ударов, перемещению и вибрации дисков внутри упаковочной тары.

10.4.7 При транспортировании оптических носителей следует предохранять их от воздействия солнечного света, влаги, высокой температуры и ультрафиолетового излучения, принимать меры к предотвращению образования конденсата, проникновения влаги, агрессивных жидкостей (растворителей, клея и т.п.), вредных газов, пыли, солнечных лучей внутрь упаковочной тары.

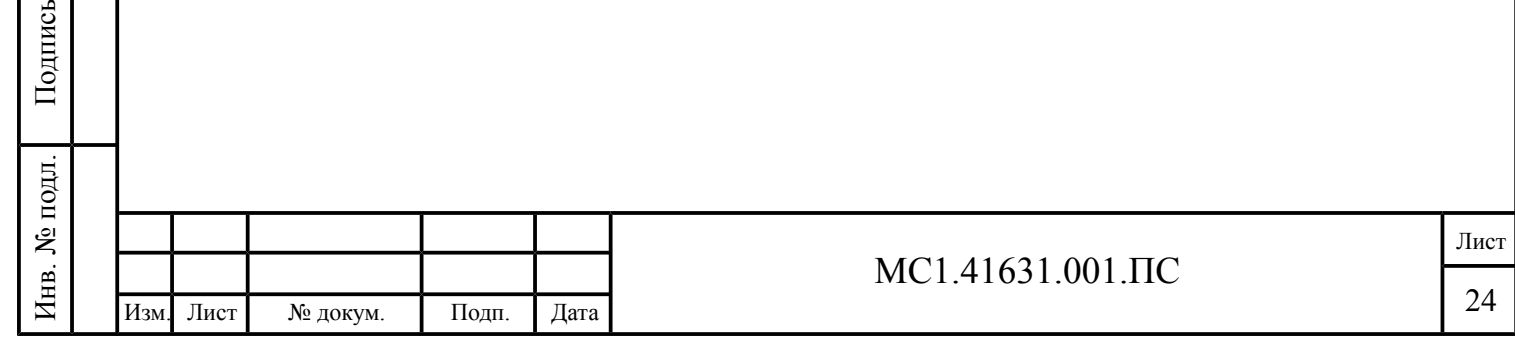

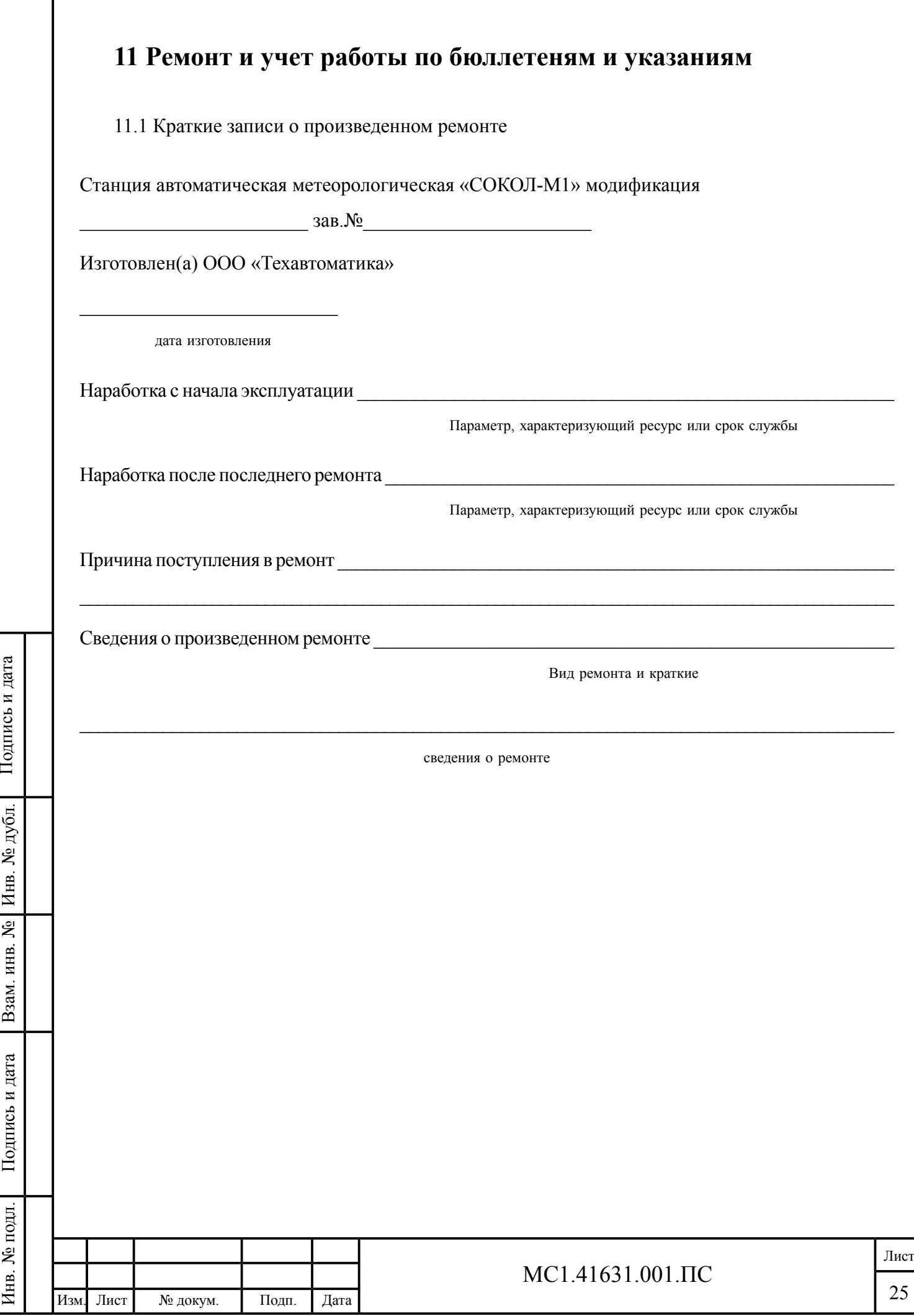

<span id="page-24-1"></span><span id="page-24-0"></span> $\Gamma$ 

<span id="page-25-0"></span>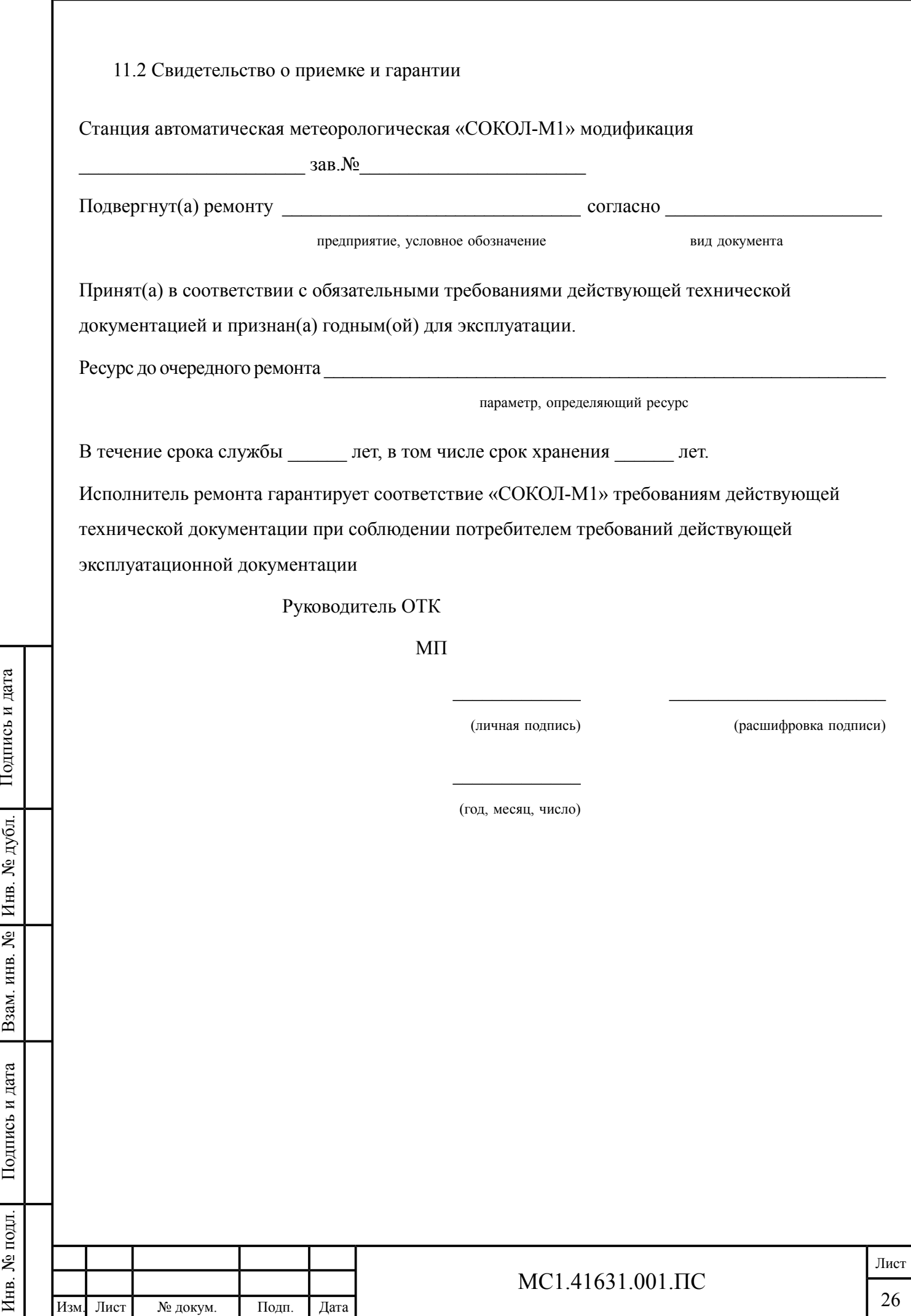

#### <span id="page-26-0"></span>11.3 Работы по бюллетеням и указаниям

Подпись

Инв.

№

Взам. инв.

Подпись

Инв.

№ подл.

и дата

 $\frac{N_{\text{e}}}{N}$ бл.

и дата

11.3.1 Сведения о работах по бюллетеням и указаниям заказчика, выполненных при техническом обслуживании «СОКОЛ-М1» заносят в [табл.](#page-26-1) 11.

<span id="page-26-1"></span>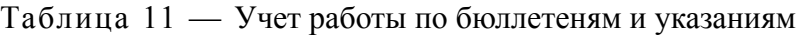

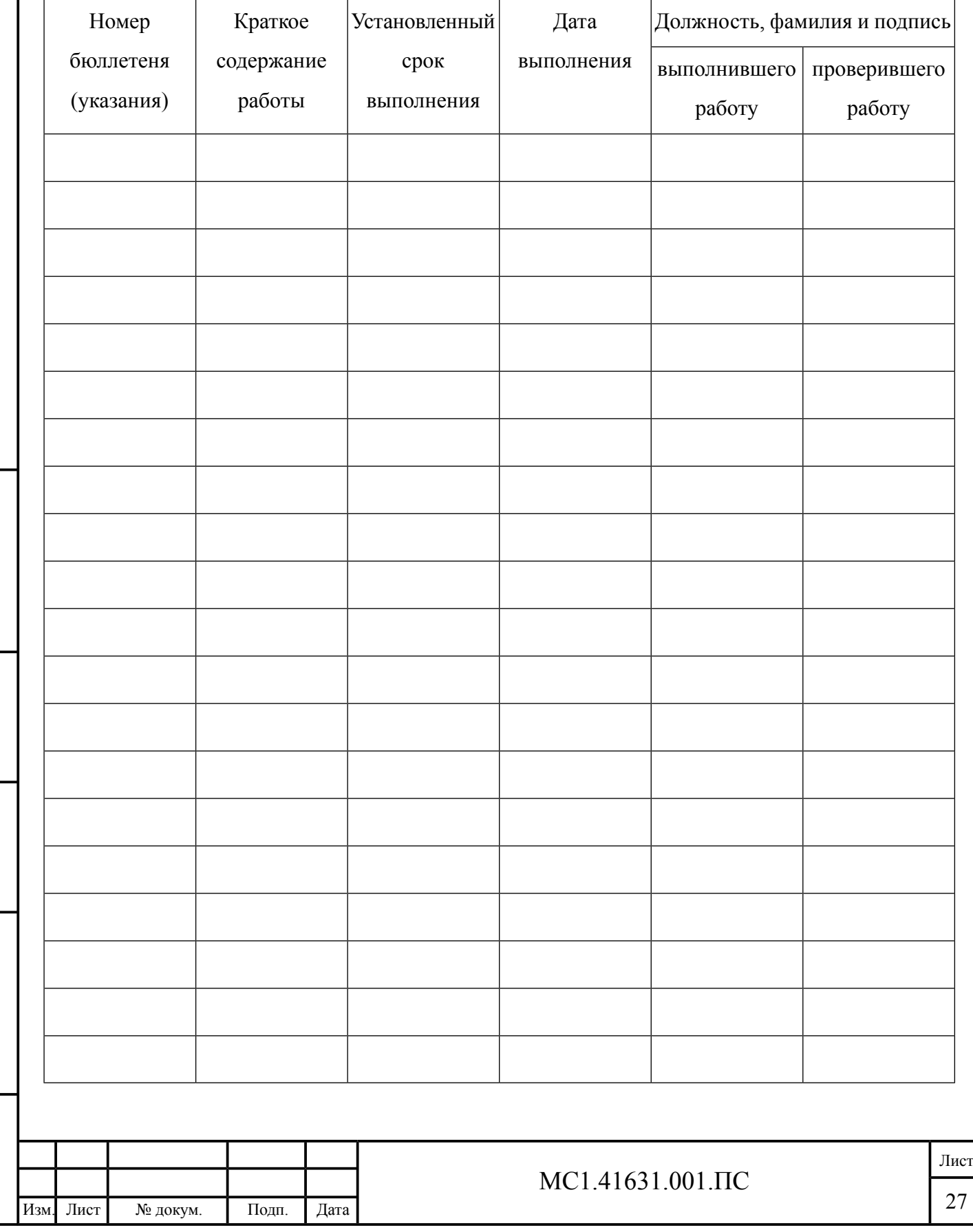

# <span id="page-27-0"></span>**12 Особые отметки**

Подпись

и дата

12.1 В данный раздел вносятся различного рода записи, которые могут быть сделаны во время эксплуатации «СОКОЛ-М1».

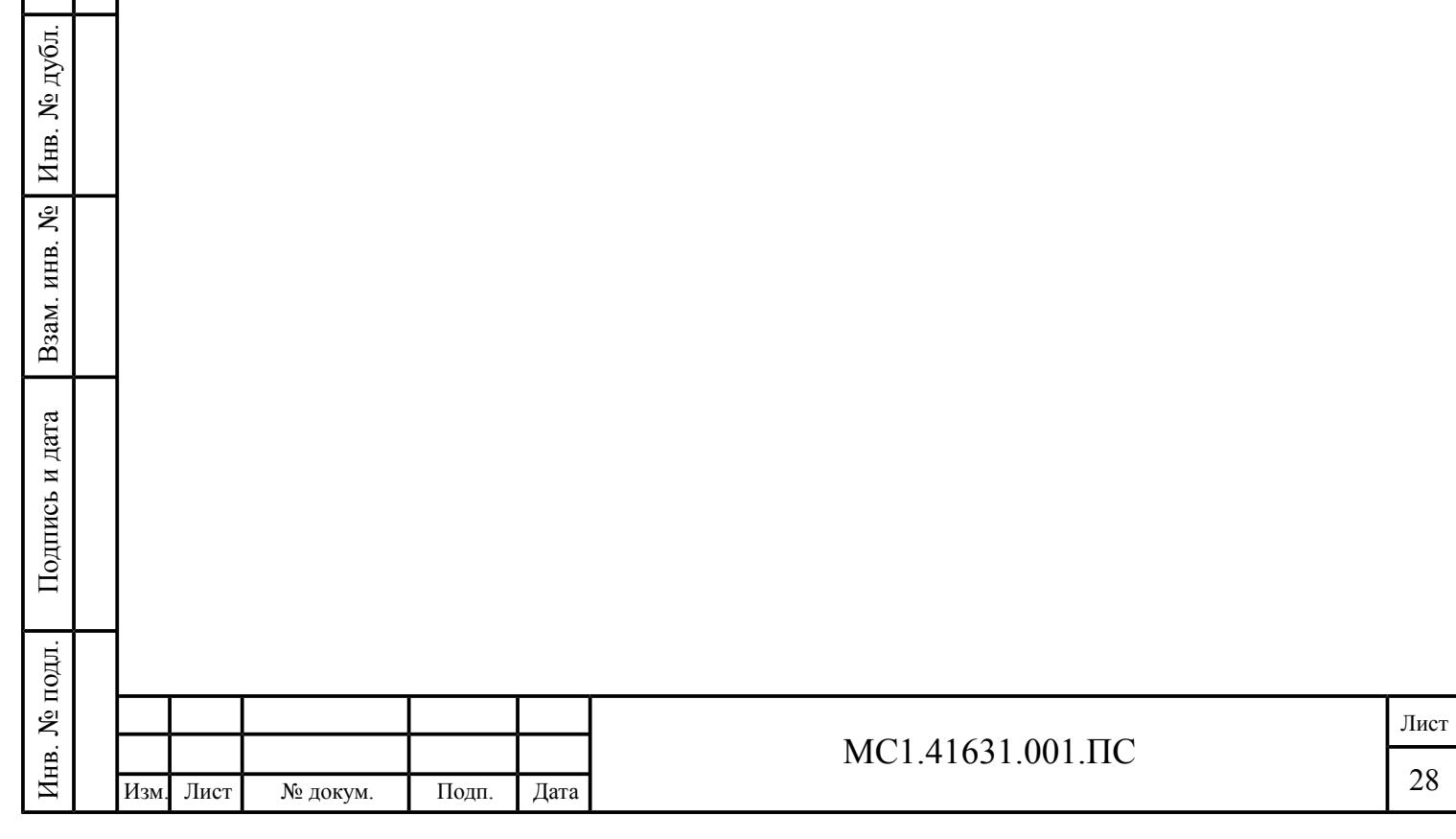

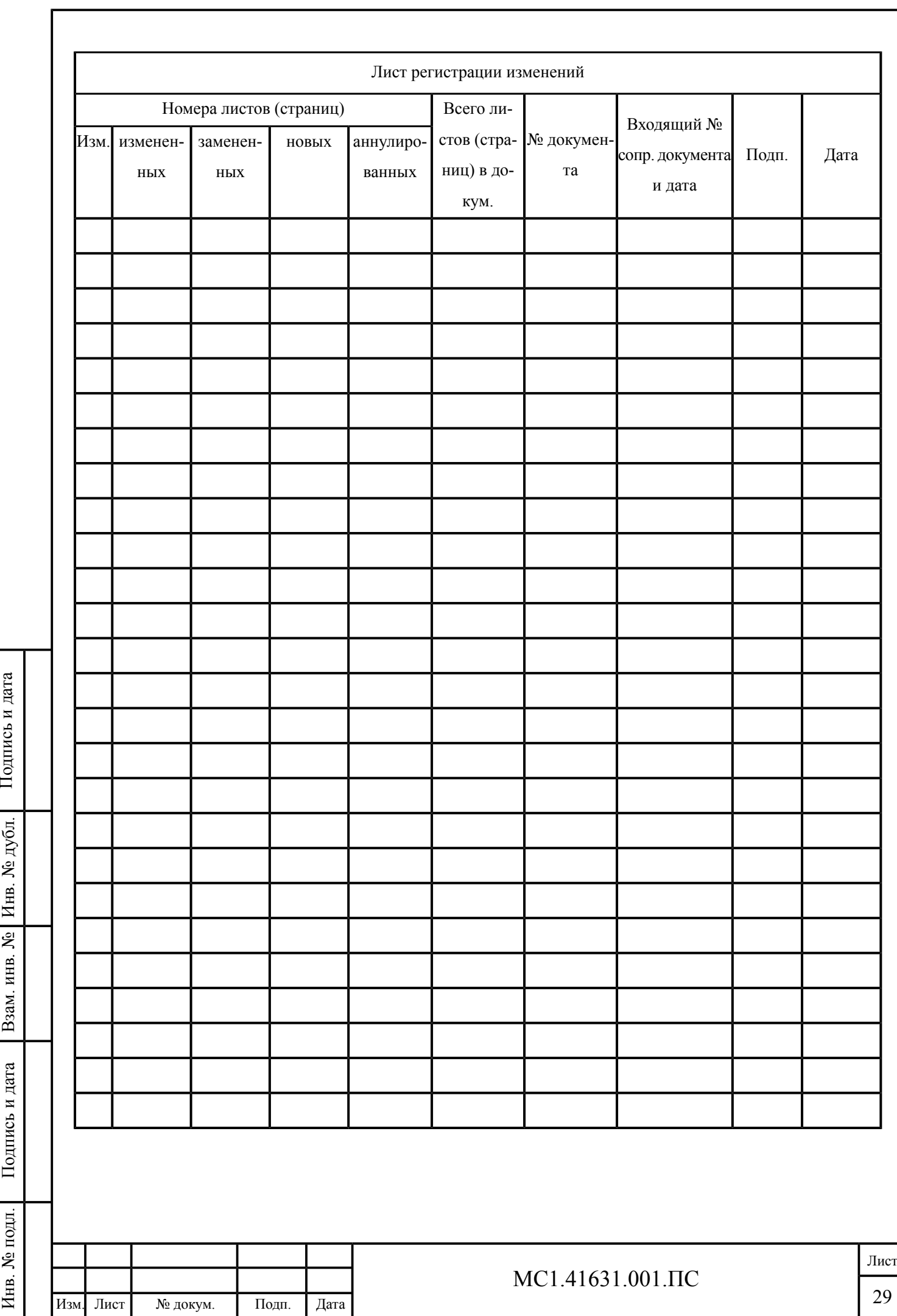